# Stoßmodelle in PC-Crash Klassisches und steifigkeitsbasiertes Stoßmodell

Dr. Gábor MELEGHDr. Andreas MOSERDr. Hermann Steffan

DSD - Dr. Steffan Datentechnik – TU Budapest

# Fahrzeugkollision

- Annäherung
- Erstkontakt
- Kompressionsphase
- Restitutionsphase
- Auslaufbewegung

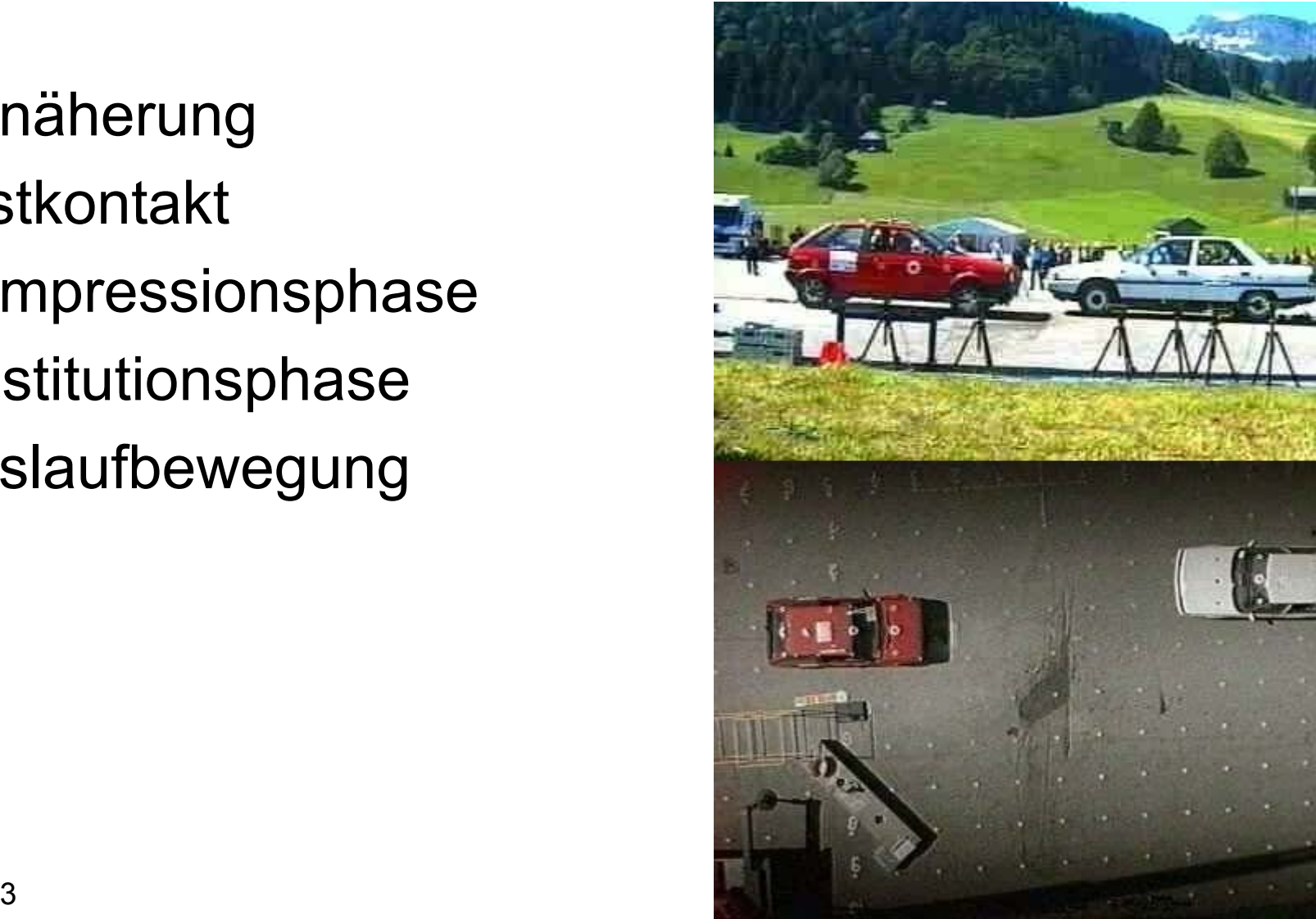

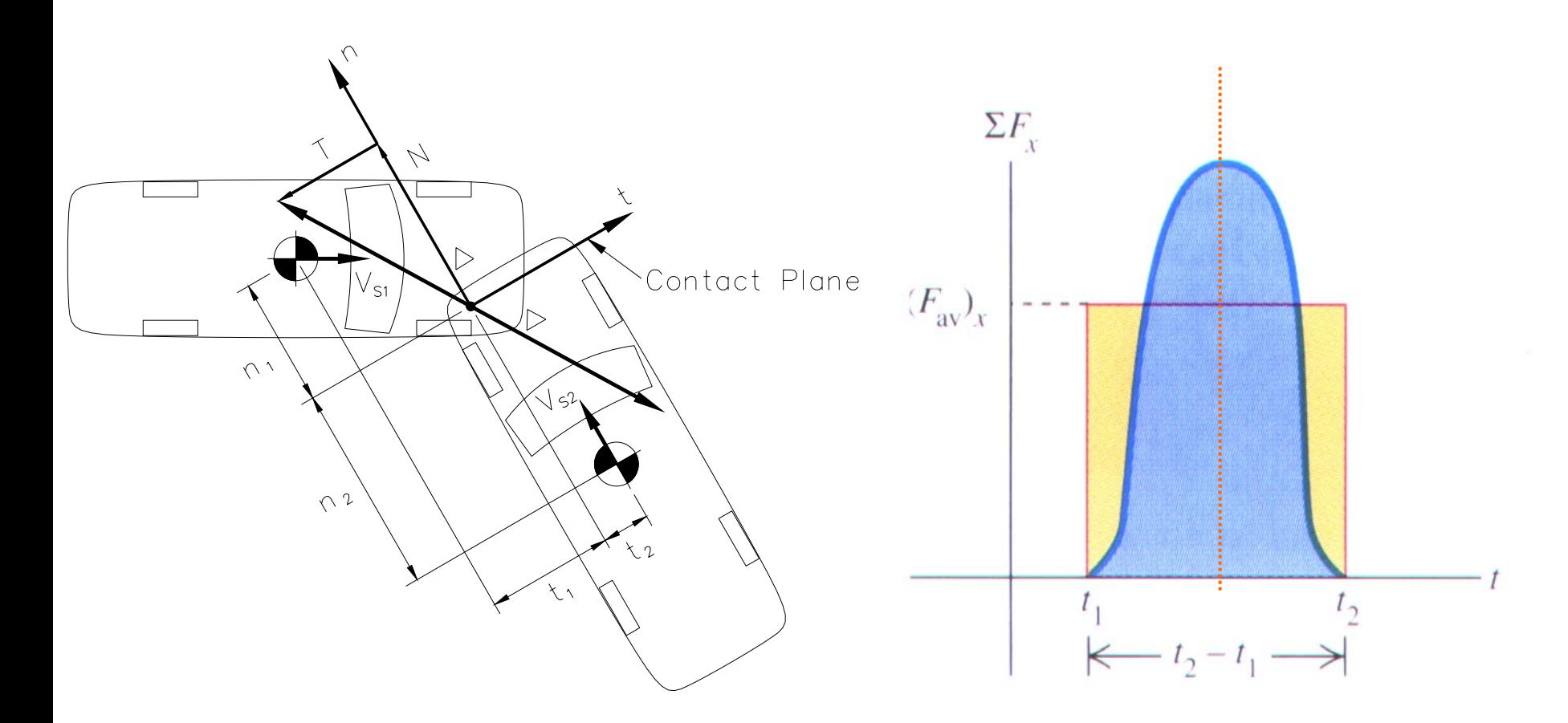

- •• "klassische" Stoßmodelle:
	- –Reduktion des Stoßes auf einen Zeitpunkt
	- –– Impuls- und Drallerhaltung
	- –Restitution und Kontaktreibung
	- –– Geringe Anzahl an Eingabeparametern erforderlich
	- – Auslaufimpuls und Drall der Fahrzeuge im Auslauf werden bestimmt
	- – Kontrollgrößen: EES, Steifigkeiten, Stoßpunktslage, "Auslaufbewegung" / Stoßpunktsgeschwindigkeiten

- • Steifigkeitsbasierte Stoßmodelle:
	- Stoßvorgang wird zeitlich aufgelöst
	- Komplexe Berechnung
	- Fahrzeugstrukturparameter müssen vorgegeben werden
	- Kontaktkräfte werden berechnet
	- Deformation der Fahrzeuge ist Ergebnis
	- Eingabeparameterbestimmung "schwierig" (Testdaten erforderlich)
	- Stoßrechnung für Benutzer einfach

#### **Stoßmodell** Impulserhaltung und Drallerhaltung

- Impulserhaltung:
	- $\mathsf{m}_\mathsf{1}(\mathsf{v'}_\mathsf{s1t}$   $\mathsf{v}_\mathsf{s1t})$  = T m<sub>1</sub> (v´ $_{\sf s1n}$  - v $_{\sf s1n})$  =  $\,$  N  $\mathsf{m}_2 \left( \mathsf{v'}_\mathsf{s2t} \text{ - } \mathsf{v}_\mathsf{s2t} \right)$  = -T m $_{2}$  (v´ $_{\rm s2n}$  - v $_{\rm s2n})$  =  $\,$  -N
- Drallerhaltung:

$$
I_{1z} (\omega'_{1z} - \omega_{1z}) = T n_1 - N t_1
$$
  

$$
I_{2z} (\omega'_{2z} - \omega_{2z}) = -T n_2 + N t_2
$$

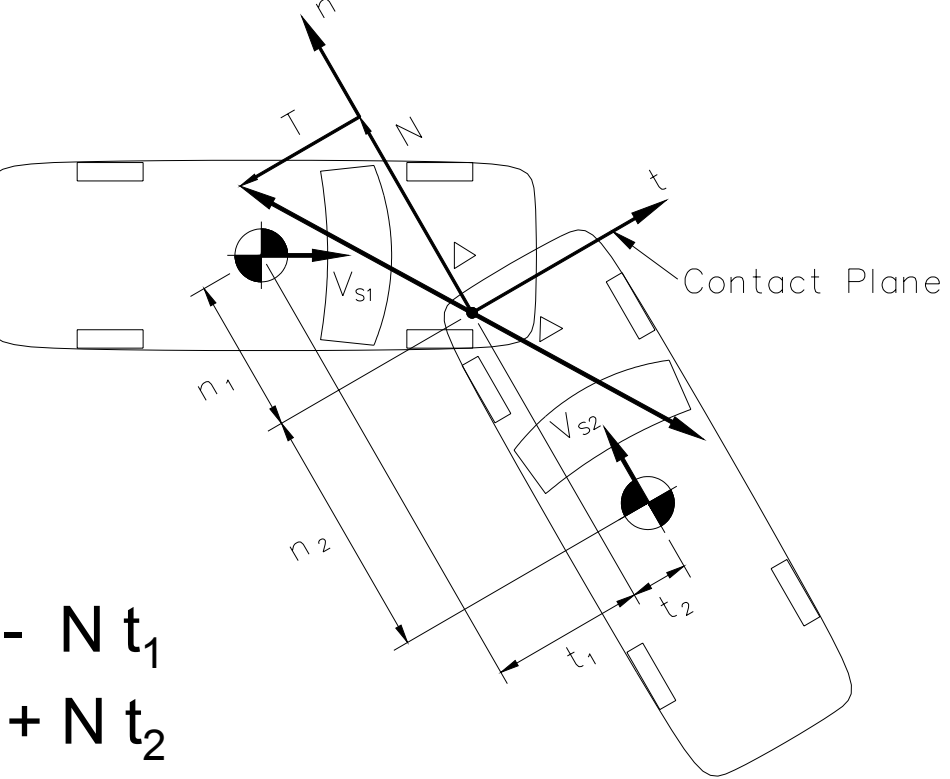

#### Stoßmodell Impulserhaltung und Drallerhaltung

• Berechnung:

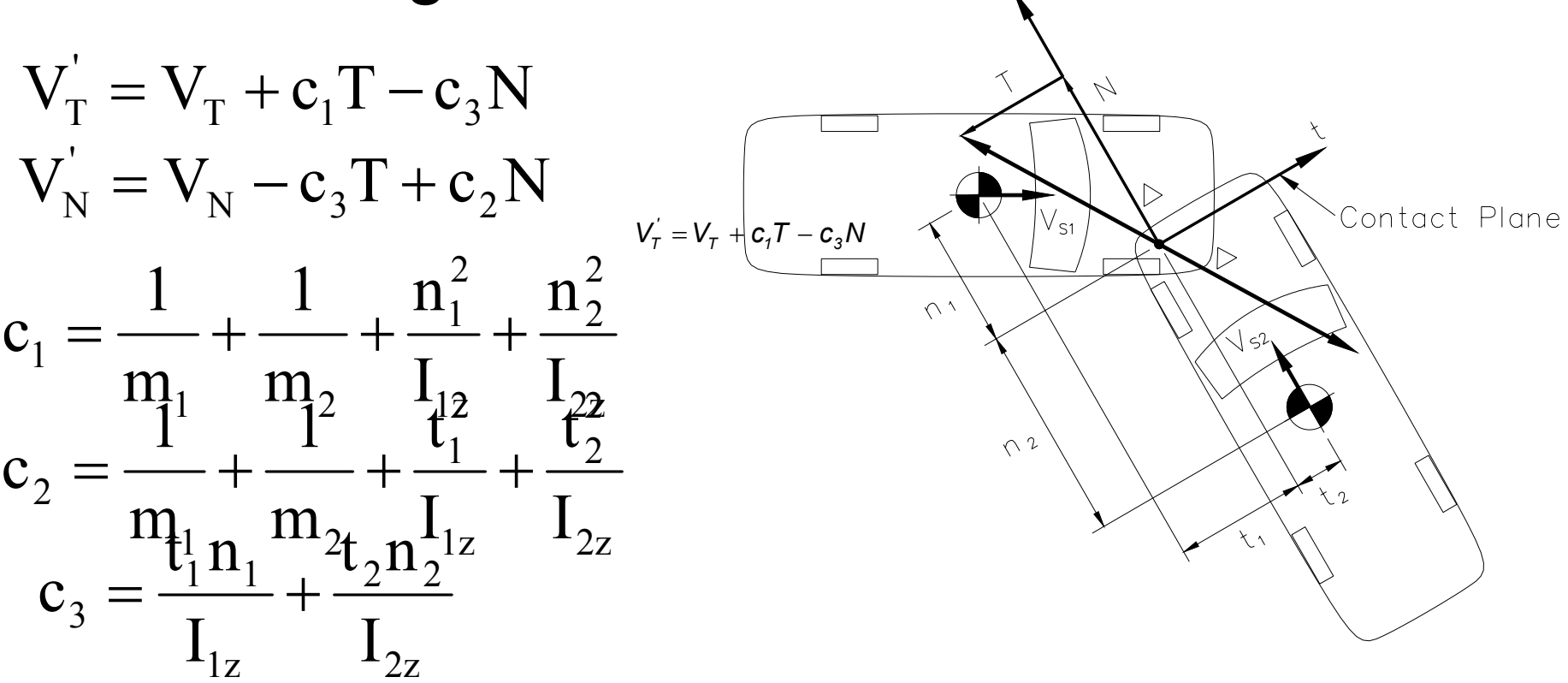

Impulserhaltung und Drallerhaltung

• Restitution - Stoßziffer:

$$
\varepsilon = \frac{S_R}{S_C}
$$
  

$$
S = S_C + S_R = S_C \cdot (1 + \varepsilon)
$$

• Vollverhakter Stoß:

$$
V_N=0
$$

$$
V_T=0
$$

• Abgleitkollision:

$$
V_N = 0
$$

$$
T = \mu \cdot N
$$

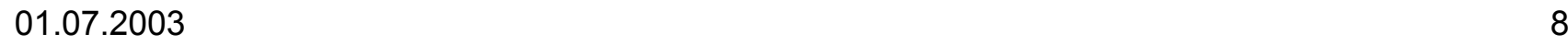

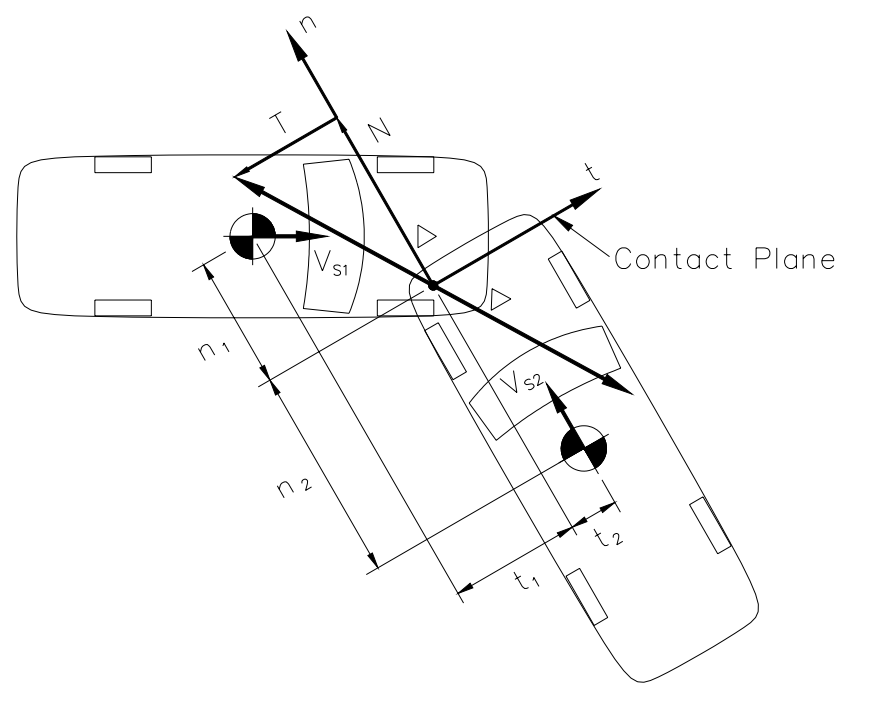

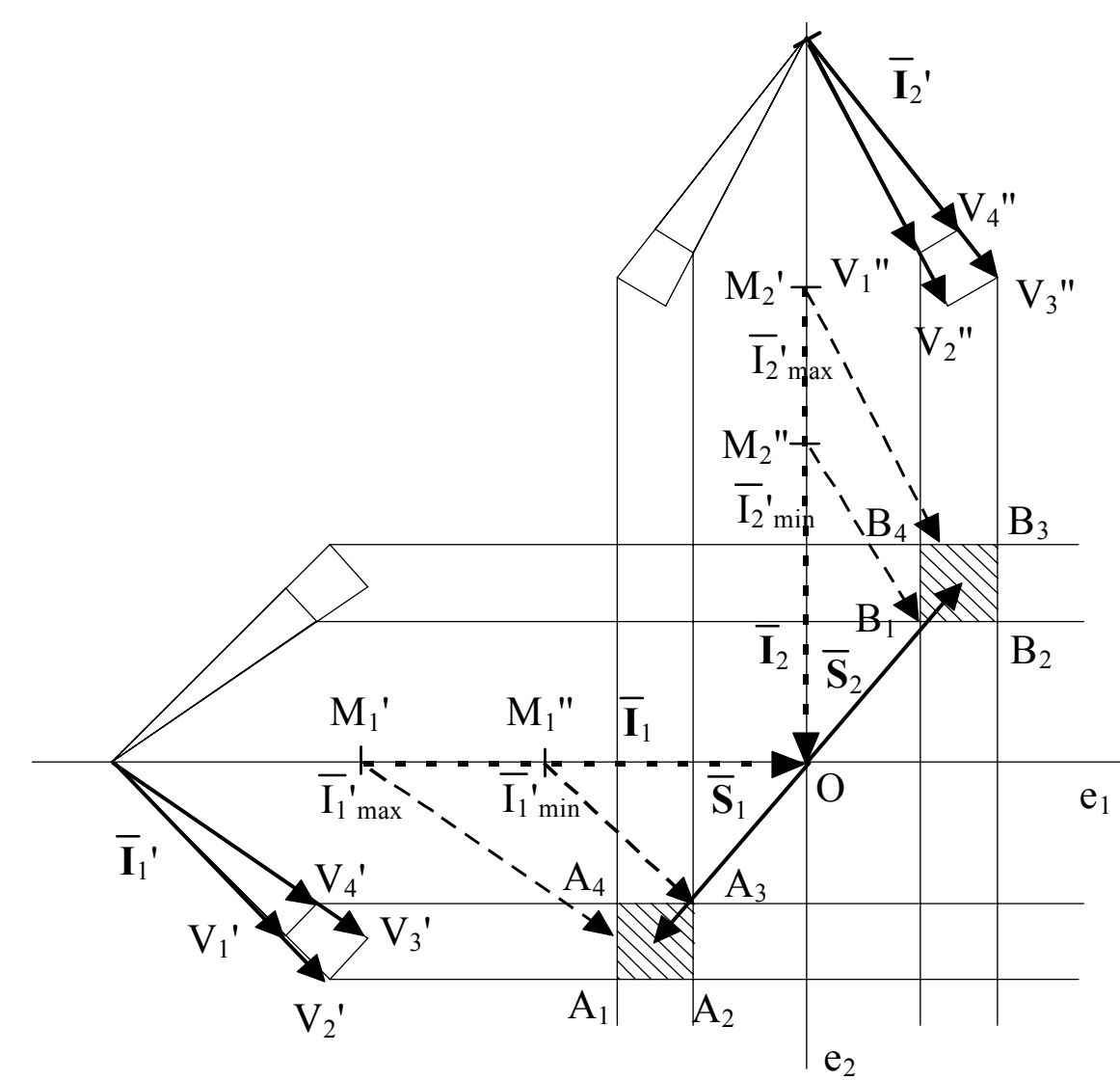

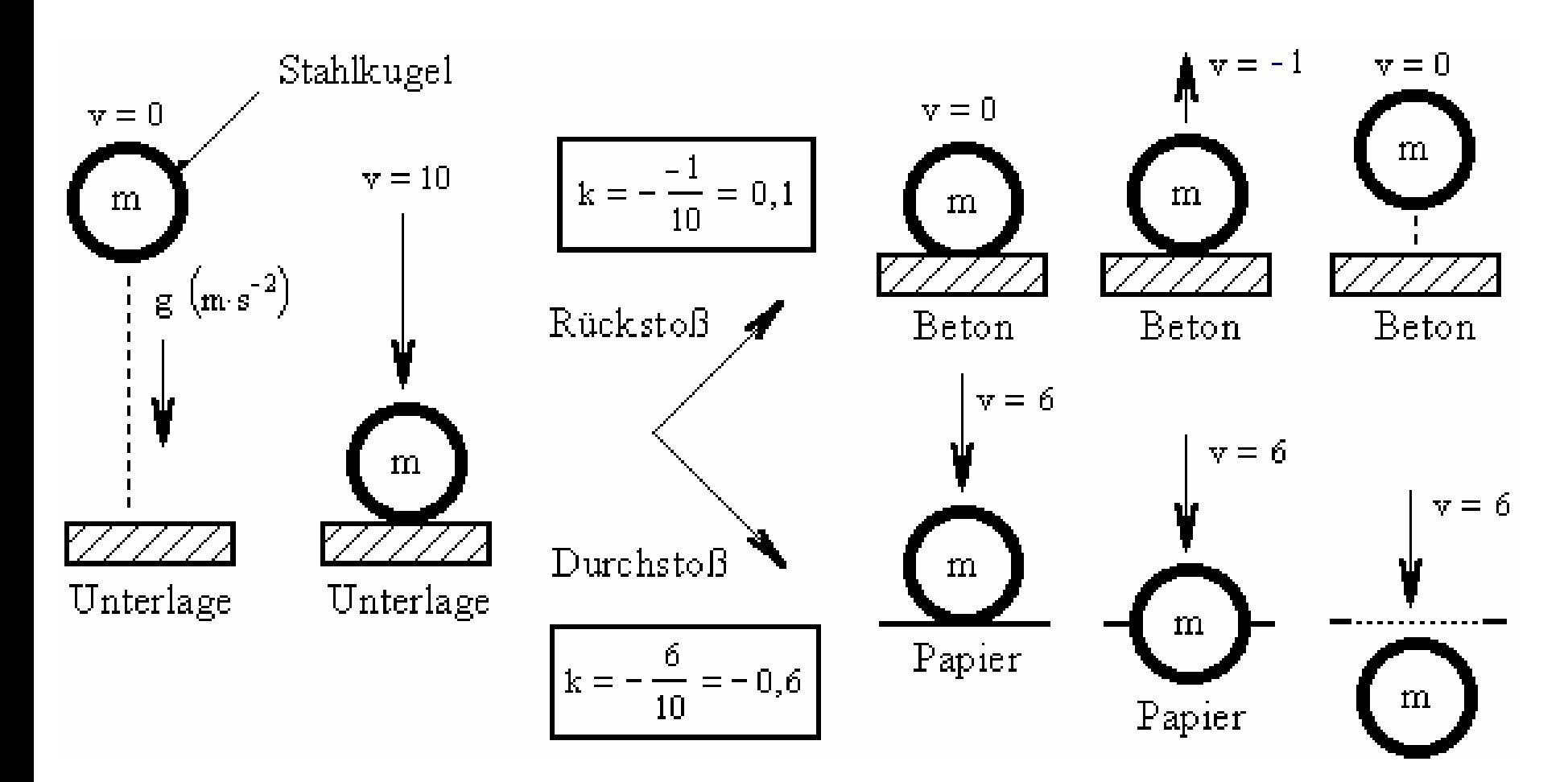

#### Maueranprall ohne Abgleiten / Abgleitkollision vk=50km/h

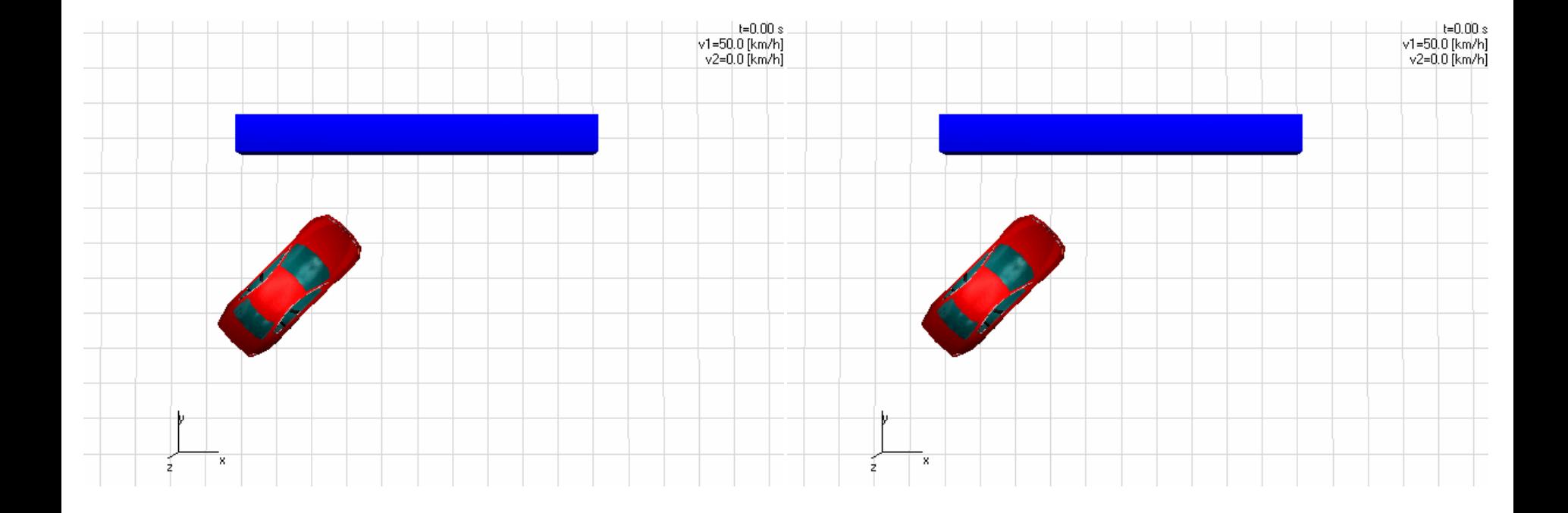

# EES Berechnung

- Gesamtdeformationsenergie ist Ergebnis
- Aufteilung auf die beteiligten Fahrzeuge erforderlich
	- Aufteilung über Stoßpunktslage
	- –Vorgabe eines EES Wertes
- Wichtigste Kontrollgröße der Vorwärtsrechnung
- Alternative Bestimmungsmöglichkeiten:
	- –– Schadensbilder/Vermessung erforderlich
	- –– EES Katalog
	- Crash 3 Modell

# EES / EBS

- EES: Energy Equivalent Speed
	- – Deformationsenergie wird in Geschwindigkeit (kinetische Energie) umgerechnet
	- Entspricht einem vollplastischen Barrierenanprall
	- Elastischer Anteil wird berücksichtigt

$$
W_{Def} = \frac{m \cdot \text{WEESS}^2}{2}
$$

- EBS: Equivalent Barrier Speed
	- – Maueranprall bei dem die gleiche Deformation auftritt $\bigl( (1\!-\!\varepsilon) \!\cdot \! EBS \bigr)$  $W_{Def} = \frac{m \cdot ((1 - \varepsilon) \cdot EBS)^2}{2}$

2

#### EES Berechnung

$$
W_{Def} = W_1 + W_2 - W_1' - W_2' = W_{Def_1} + W_{Def_2}
$$

$$
W_{\text{Def}_1} = F_1 \cdot s_1 = c_1 \cdot s_1^2
$$

 $1 \quad 2$ 

*s s*

$$
W_{Def_2} = F_2 \cdot s_2 = F_1 \cdot s_2 = c_1 \cdot s_1 \cdot s_2
$$
  
\n
$$
F_1 = -F_2
$$
  
\n
$$
W_{Def_1} = \frac{W_{Def} \cdot s_1}{s_1 + s_2} = \frac{m_1 \cdot EES_1^2}{2}
$$

2

$$
01.07.2003\\
$$

1

=

#### EES Berechnung

$$
W_{Def_1} = \frac{W_{Def} \cdot s_1}{s_1 + s_2} = \frac{m_1 \cdot EES_1^2}{2}
$$

$$
W_{Def_2} = W_{Def} - W_{Def_1} = \frac{W_{Def} \cdot s_2}{s_1 + s_2} = \frac{m_2 \cdot EES_2^2}{2}
$$

$$
EES_1 = \sqrt{\frac{2 \cdot W_{Def} \cdot s_1}{(s_1 + s_2) \cdot m_1}}
$$

$$
EES_2 = \sqrt{\frac{2 \cdot W_{Def} \cdot s_2}{(s_1 + s_2) \cdot m_2}}
$$

01.07.2003

# EES Datenbank

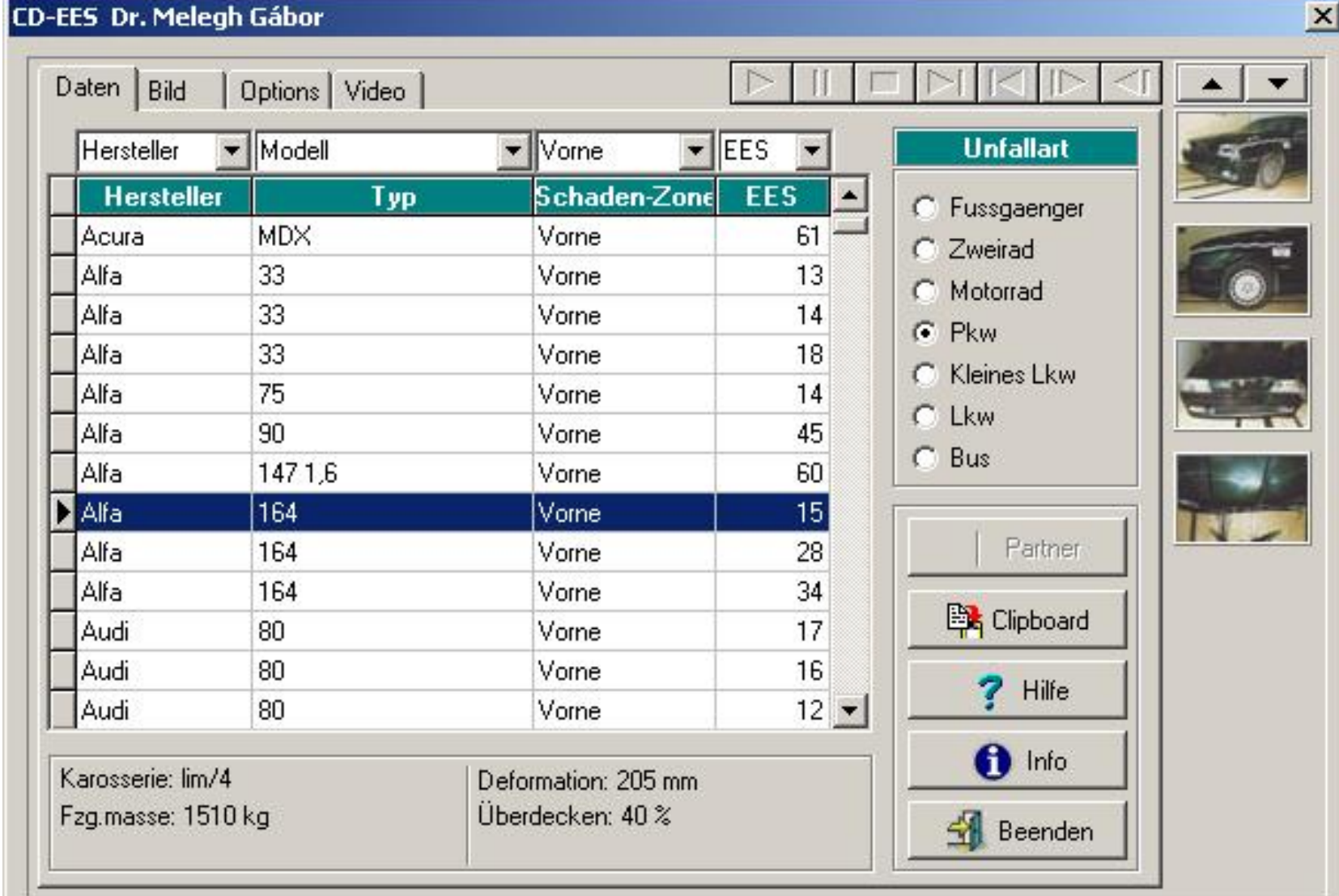

### EES Datenbank

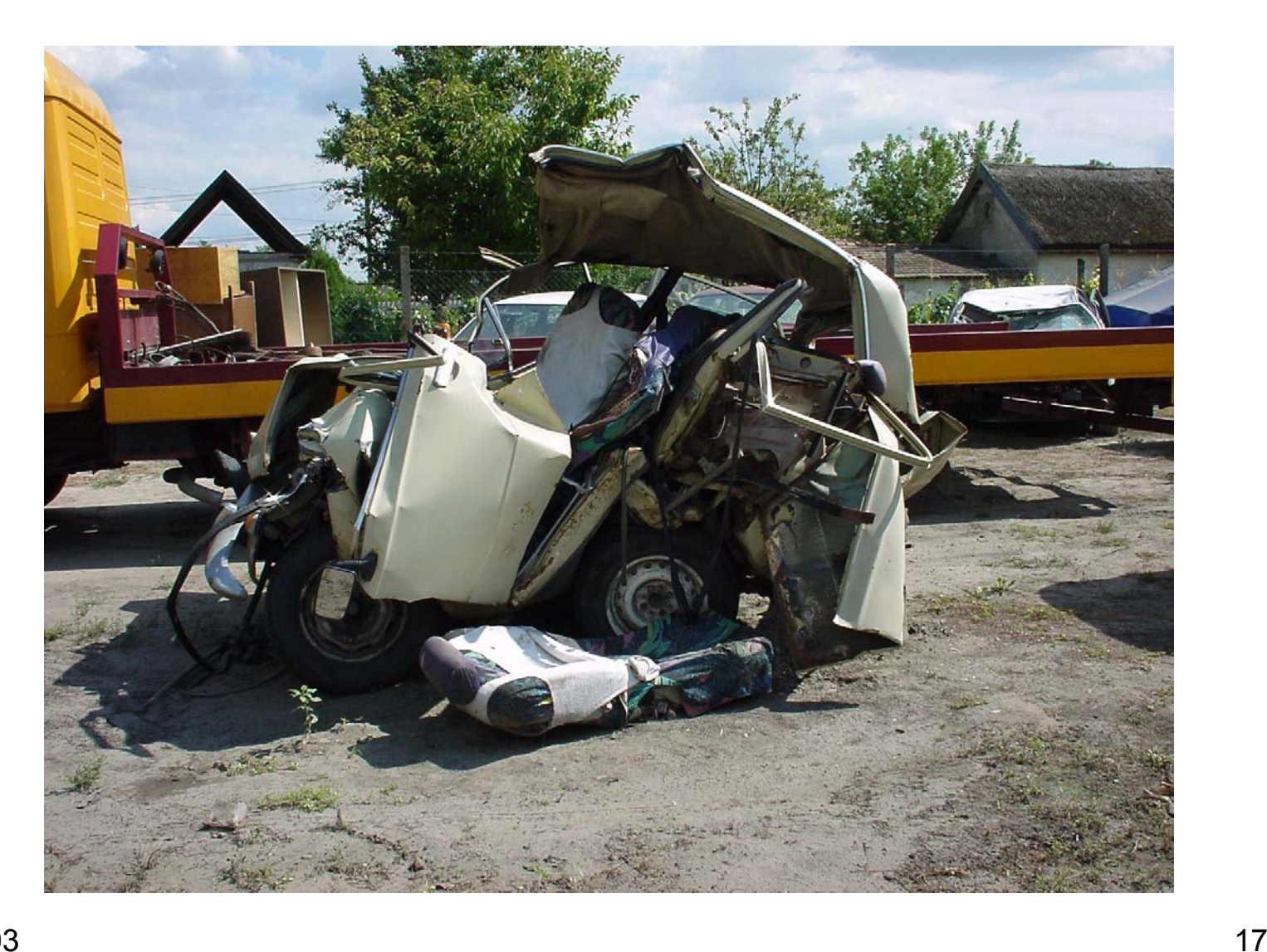

#### EES Datenbank

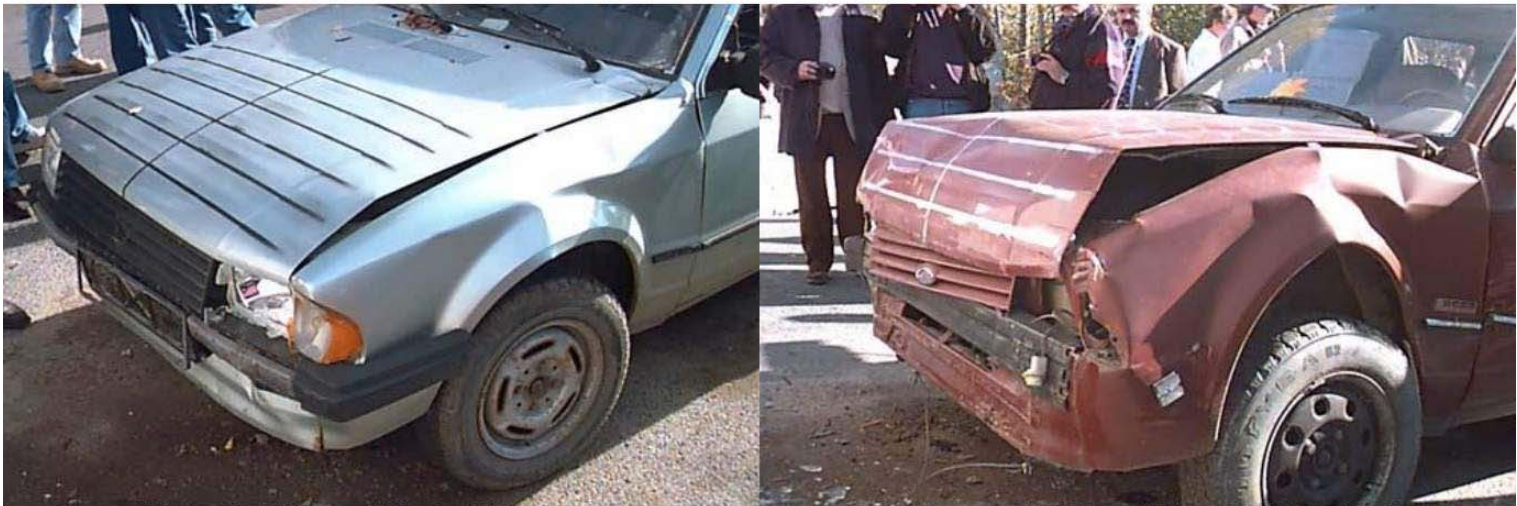

: 15 km/h Forrás: DSD-Graz Gyüjtemény: CD-EES by Dr. Melegh

: 29-31 km/h Forrás: DSD-Graz Gvültemény: CD-EES by Dr. Melegh

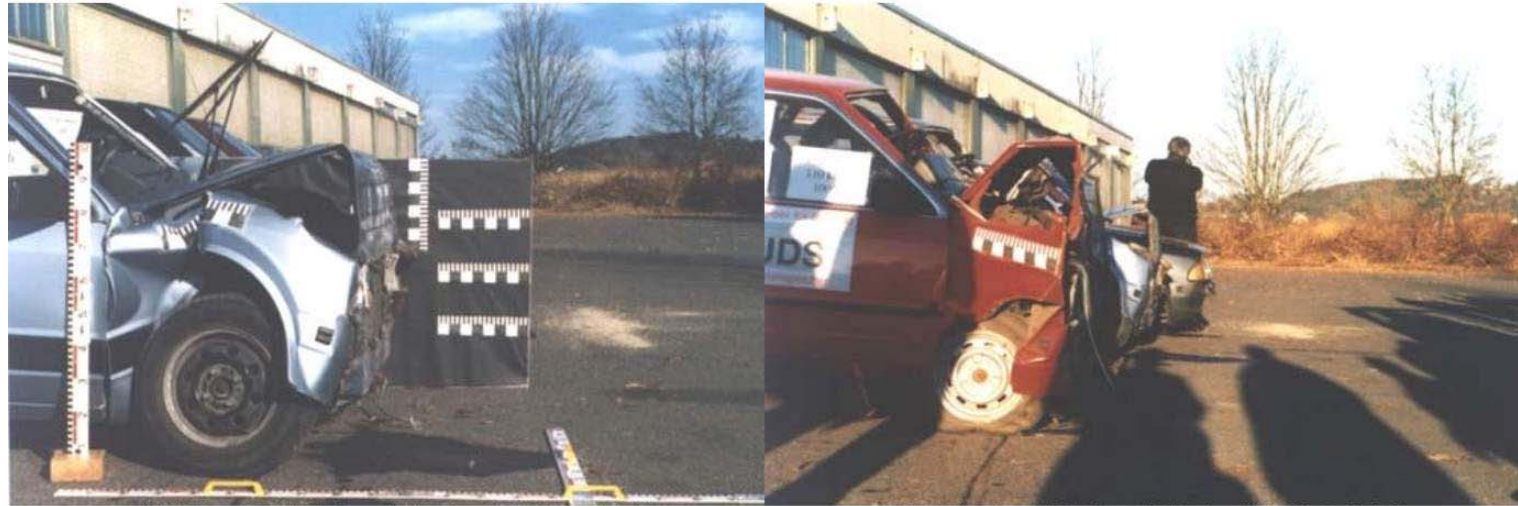

: 47-49 km/h Forrás: DSD-Graz Gyüjtemény: CD-EES by Dr. Melegh

: 83-89 km/h Forrás: DSD-Graz Gyüjtemény: CD-EES by Dr. Melegh

# Eingabeparameter

- 2D und 3D Berechnung:
	- –Einlaufparameter (Geschwindigkeiten, Drall)
	- –– Stoßkonstellation (relative Lage der Fahrzeuge)
	- –– Stoßpunktslage x, y
	- –Orientierung der Berührebene (Phi)
	- –k-Faktor (Stossziffer ε)
- 3D Berechnung:
	- –– Stoßpunktshöhe z
	- –– Neigung der Berührebene (Psi)

# Crash 3 Berechnung

- Calspan (Mc Henry) ab 1970
- Verschieden Programme:
	- Crash3
	- EdCrash
	- Slam
- In USA weit verbreitet

-50 $\overline{0}$ 50100150200250300 3504004505000 $0.1$  0.1 0.1 0.1 0.13 0.14 0.15 0.16 0

F [kN]

## Crash 3 Berechnung  $F = A + BC$  $E = \iint F d c d l$

- Fdie Kollisionskraft/Überdeckungslänge [N/m]
- A die minimale Kraft/Überdeckungsbreite [N/m]
- B die lineare Federkonstante [N/m²]
- C die <u>bleibende Verformung</u> [m]

## Crash3 Datenbanken

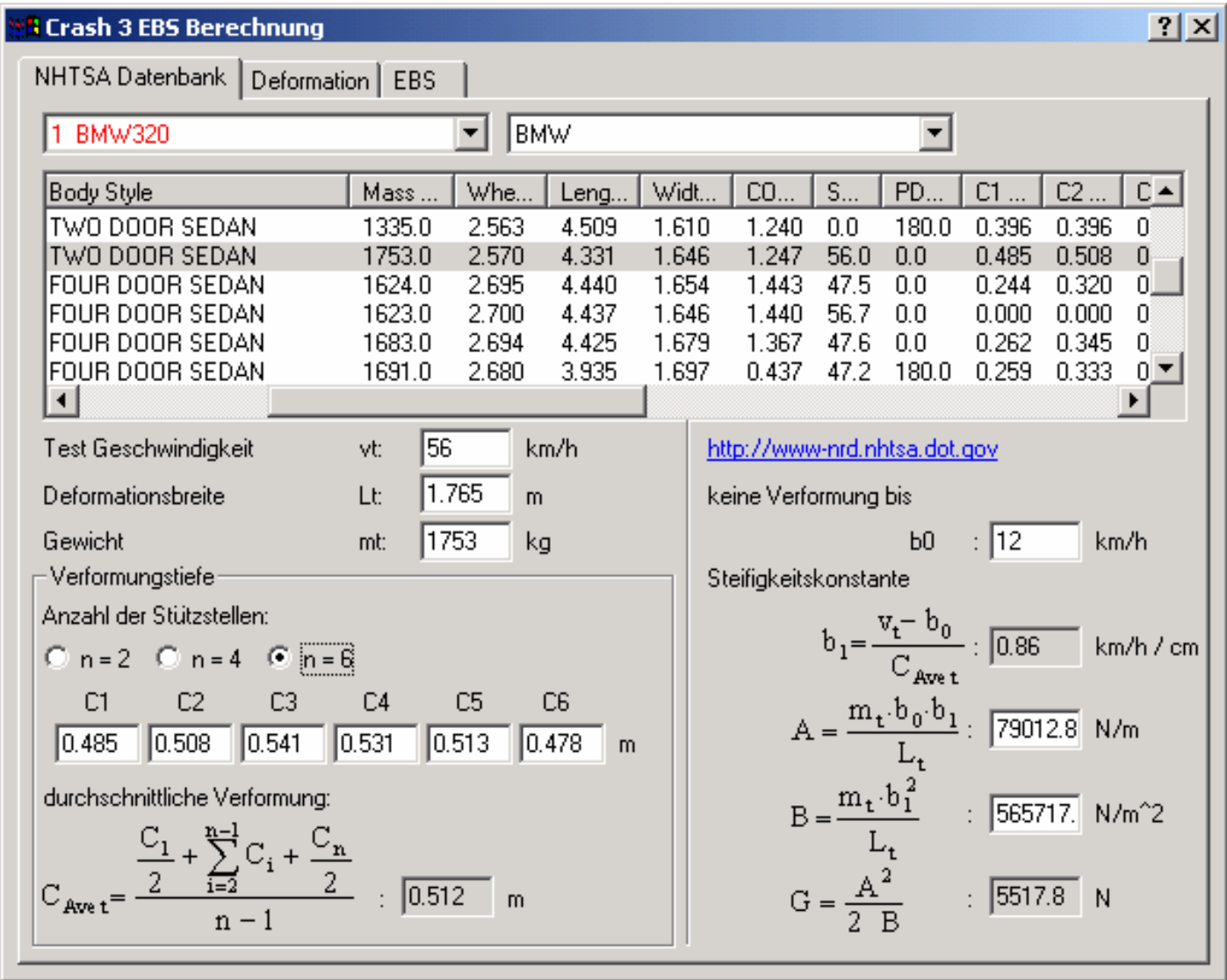

#### Crash3 / Winkelberücksichtigung

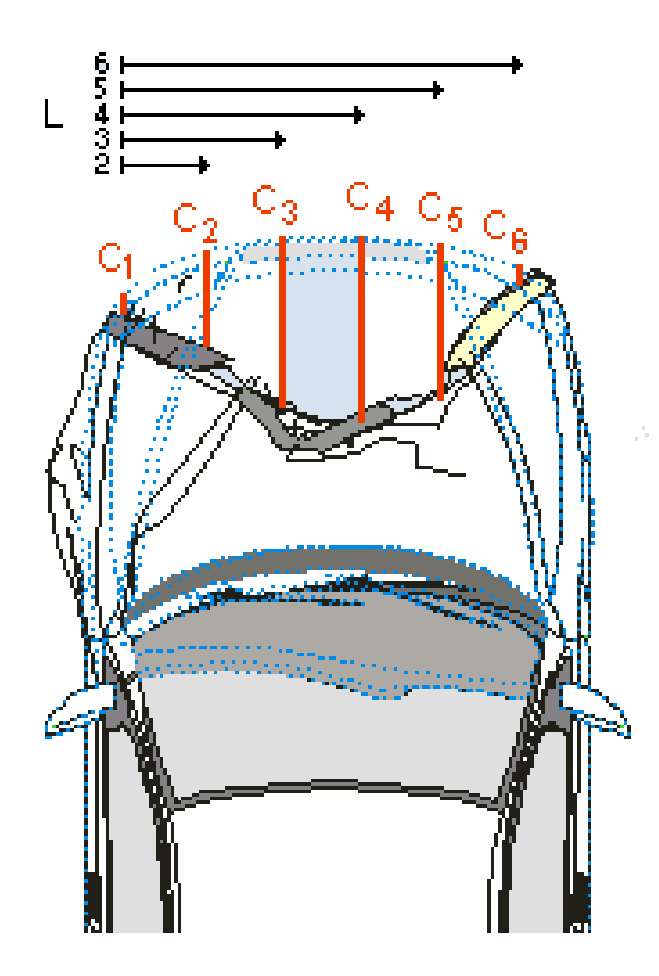

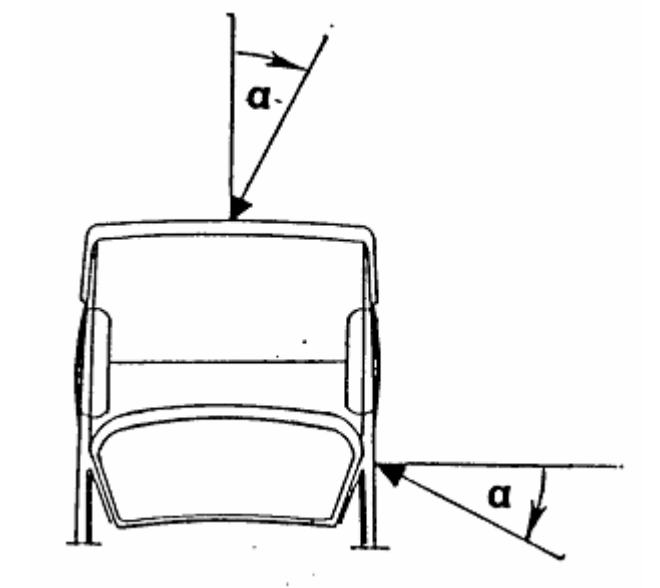

 $\begin{array}{cc} \text{max}\ \pm 60\ \text{Grad} \end{array} \big) \qquad \begin{array}{c} \text{max}\ \pm 60\ \text{Grad} \end{array} \big)$ Energy Correction Factor  $ECF = (1 + \tan^2 \alpha)$ (max  $\pm 45$  Grad) Modifizierte KorrekturECF = (1.0 +  $\mu_{\rm v}$  tan  $\alpha)$ 

## Das Kraftstoßmodell in PC-CRASH

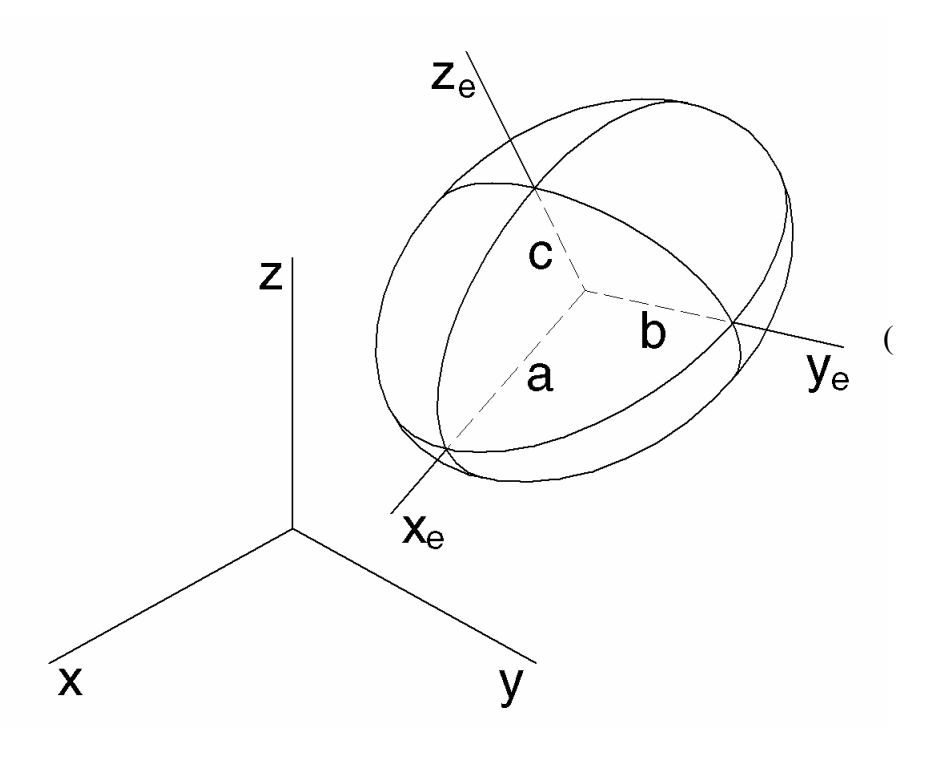

 $\overline{y_e}$  (  $\left(\frac{x}{a}\right)^n + \left(\frac{y}{b}\right)^n + \left(\frac{z}{c}\right)^n = 1$ 

# Das Kraftstoßmodell in PC-CRASH

- •• Kontaktkraft ergibt sich aus der Überdeckung (Deformation) der Fahrzeuge
- Vorgabe von Struktursteifigkeiten erforderlich
- Stoßvorgang wird zeitlich aufgelöst betrachtet
- Unterscheidung zwischen Kompressions- und Restitutionsphase (
- Abgleitvorgänge werden automatisch berücksichtigt
- Fahrzeuggeometrie wird berücksichtigt
- 01.07.2003 25 berücksichtigt • externe Kräfte während des Stoßes werden

## Kontaktmodelle

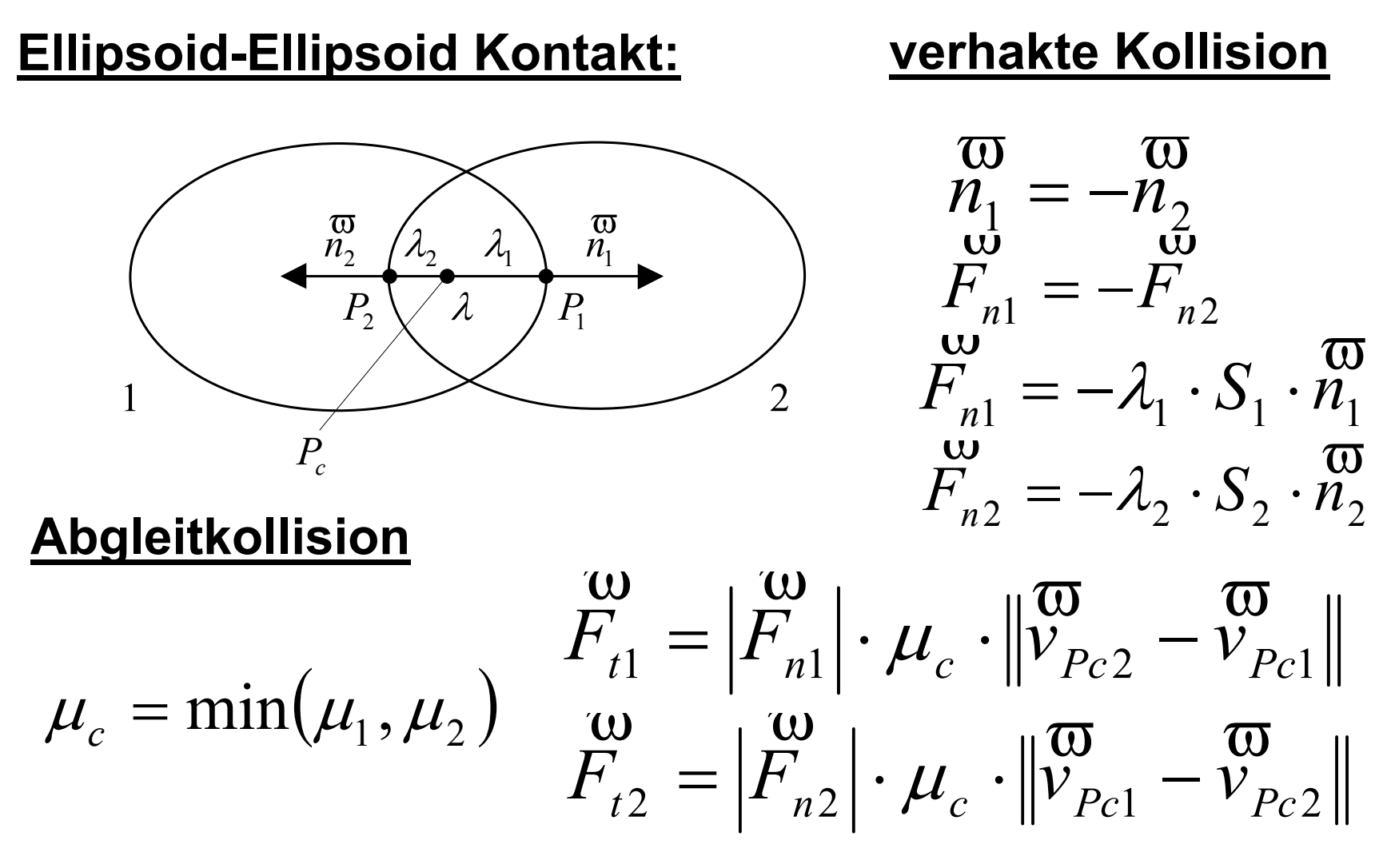

## Kontaktmodelle

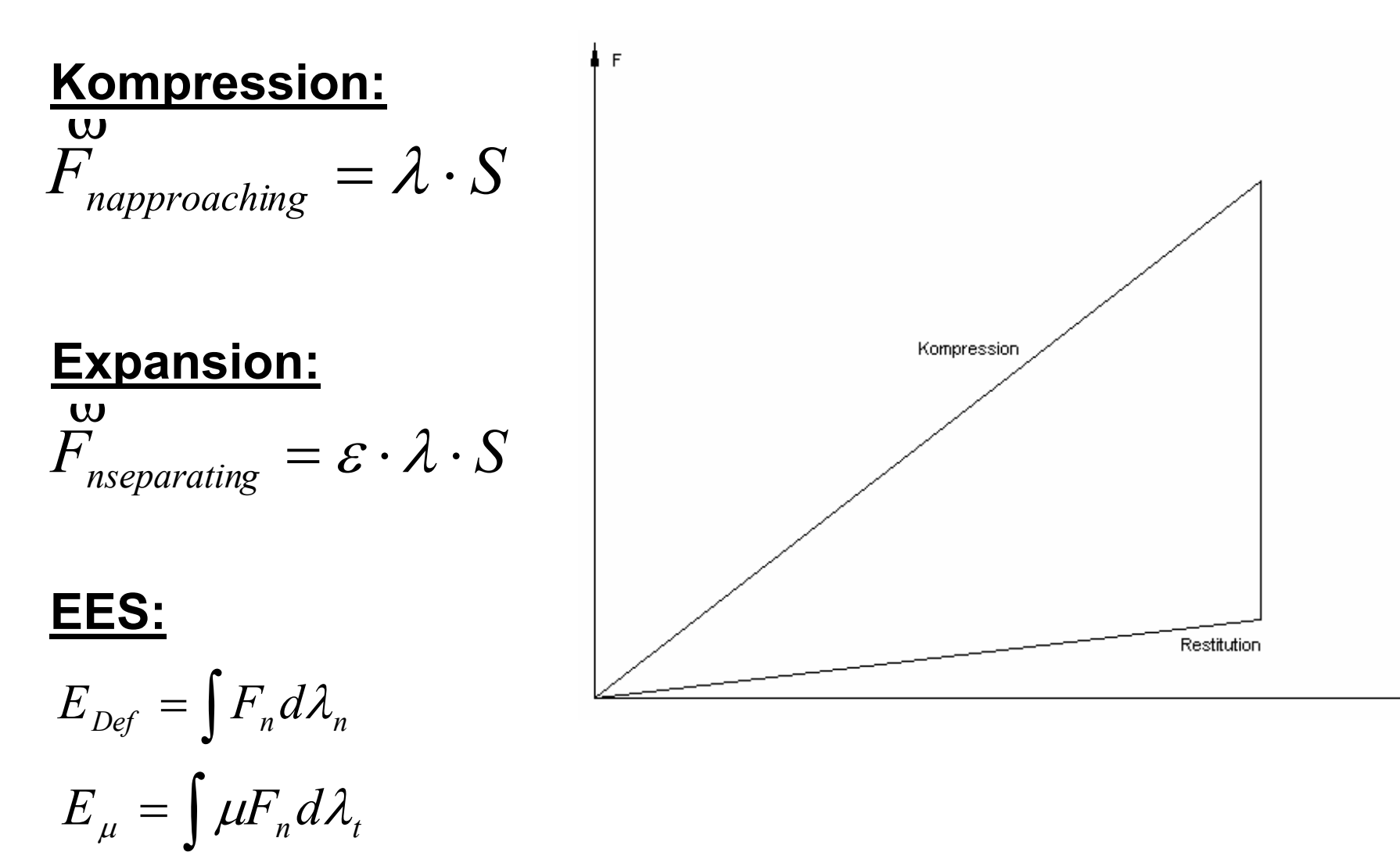

01.07.2003

s

# Darstellung PKW

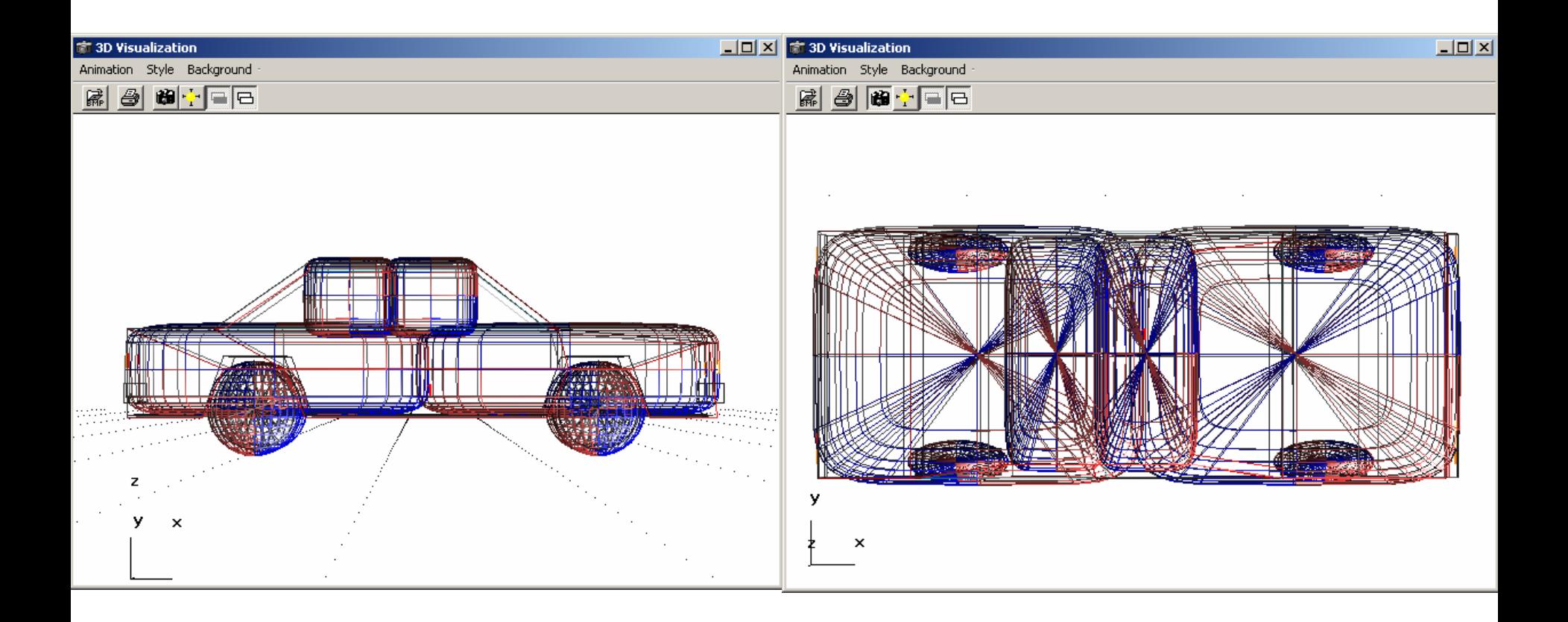

#### Ergebnisse Heckanprall k=1, vk=20 km/h

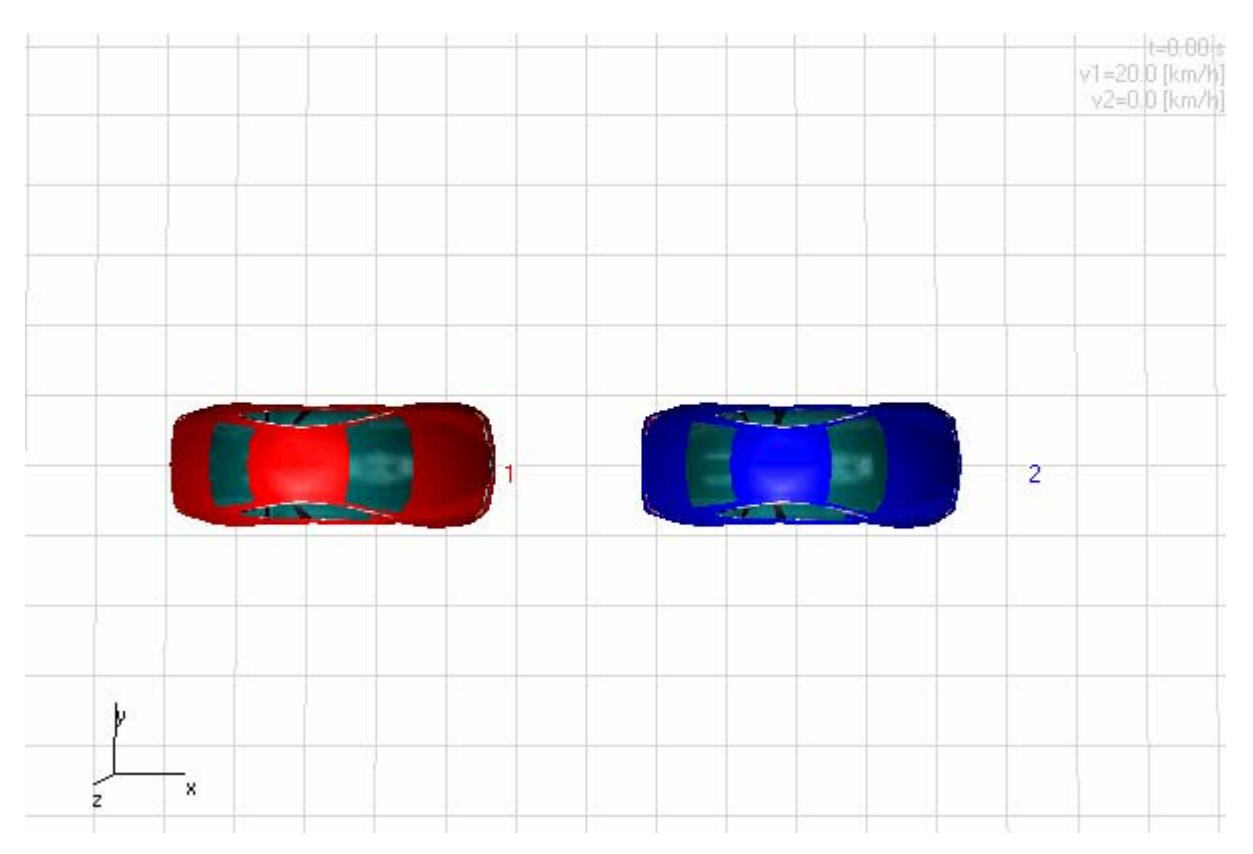

#### Heckanprall k=1 , vk=20 km/h

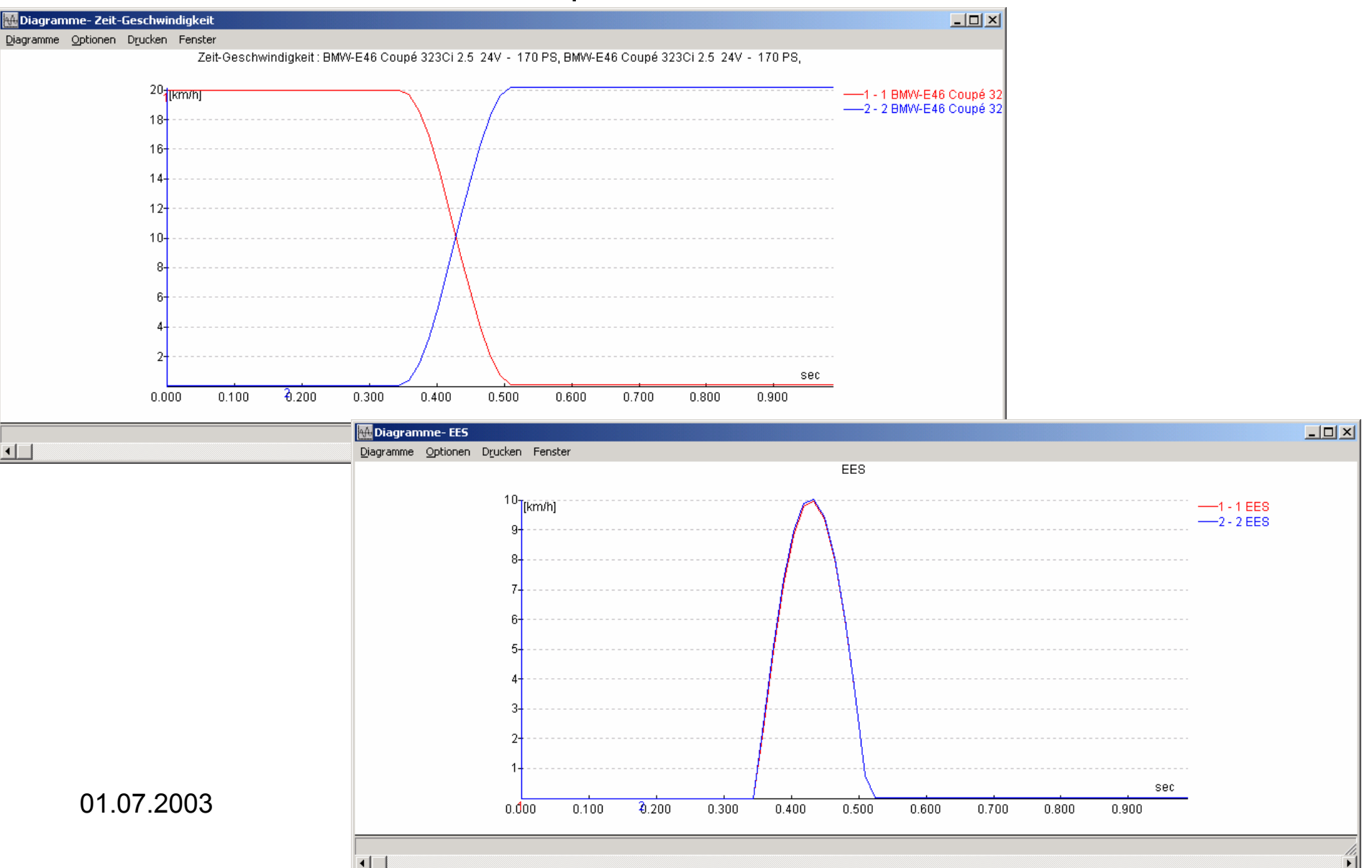

#### Ergebnisse Heckanprall k=0 , vk=20 km/h

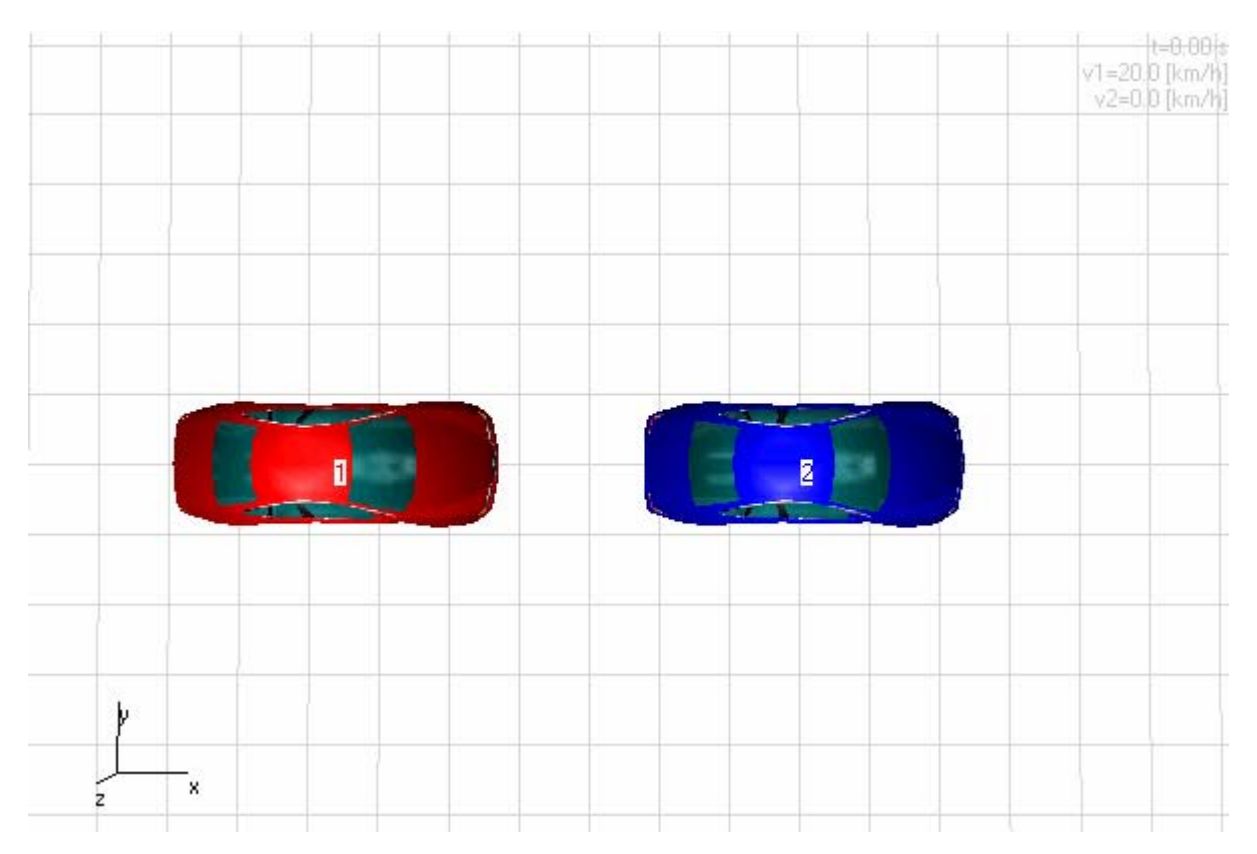

#### Heckanprall k=0 , vk=20 km/h

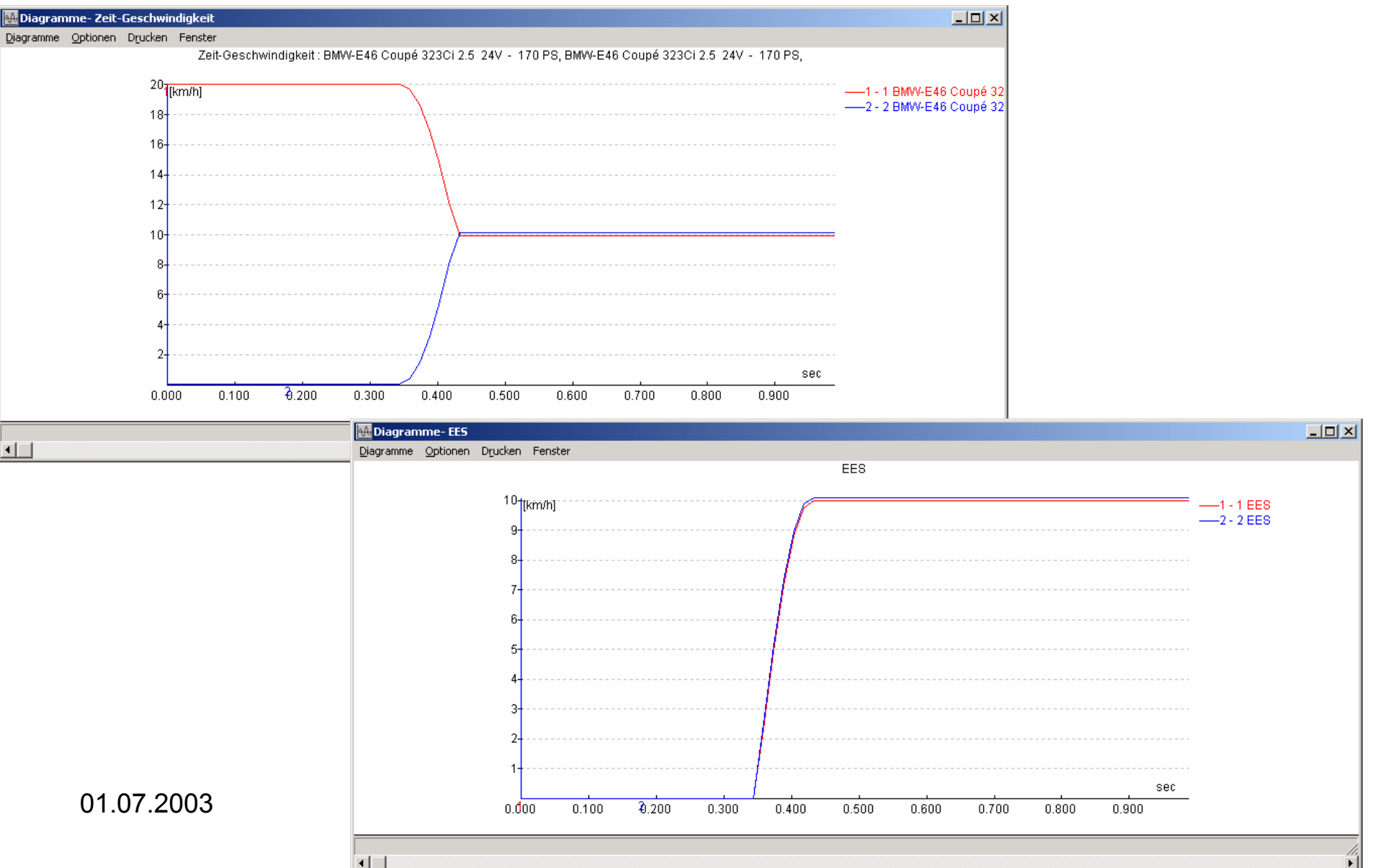

Heckanprall k=0.1, vk=20 km/h, unterschiedliche Steifigkeiten

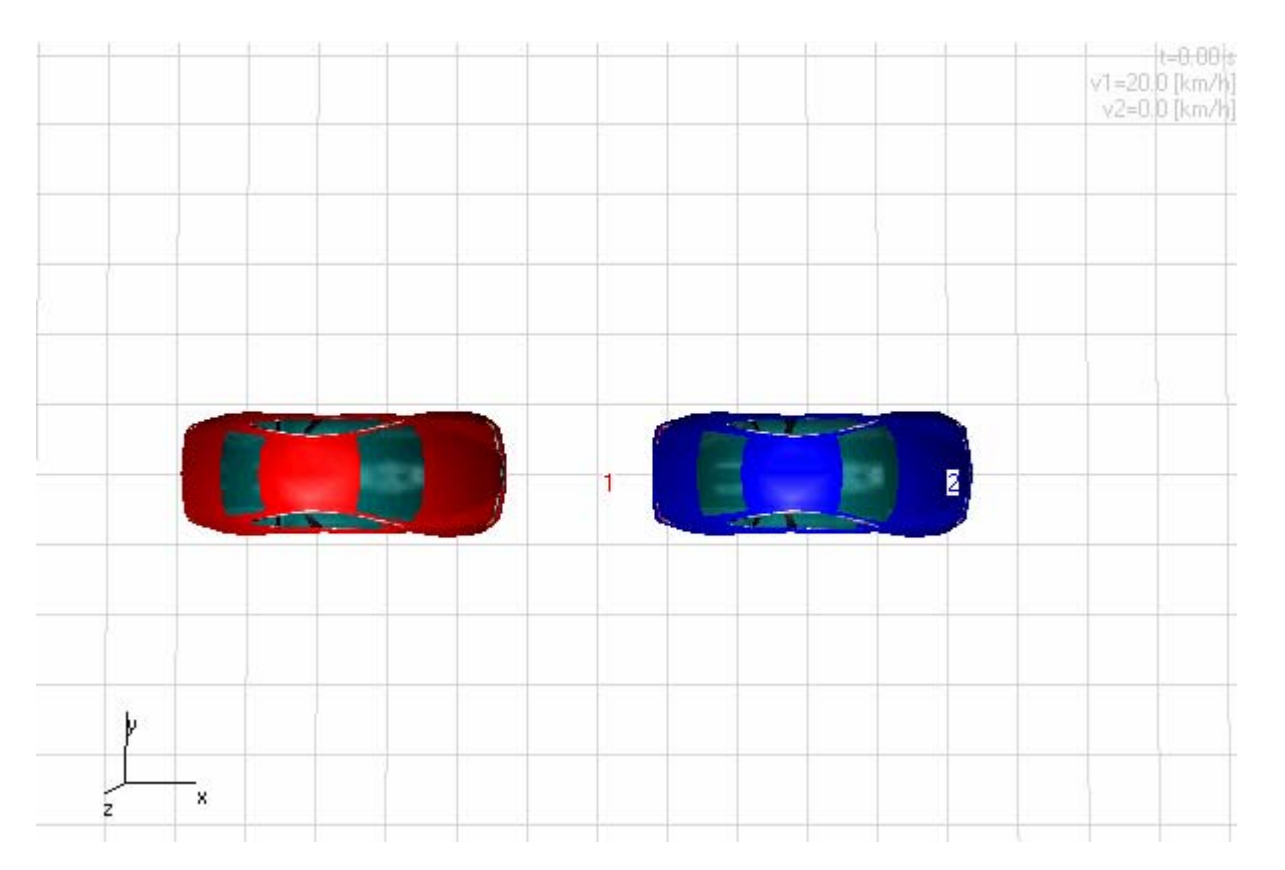

Heckanprall k=0.1, vk=20 km/h, unterschiedliche Steifigkeiten

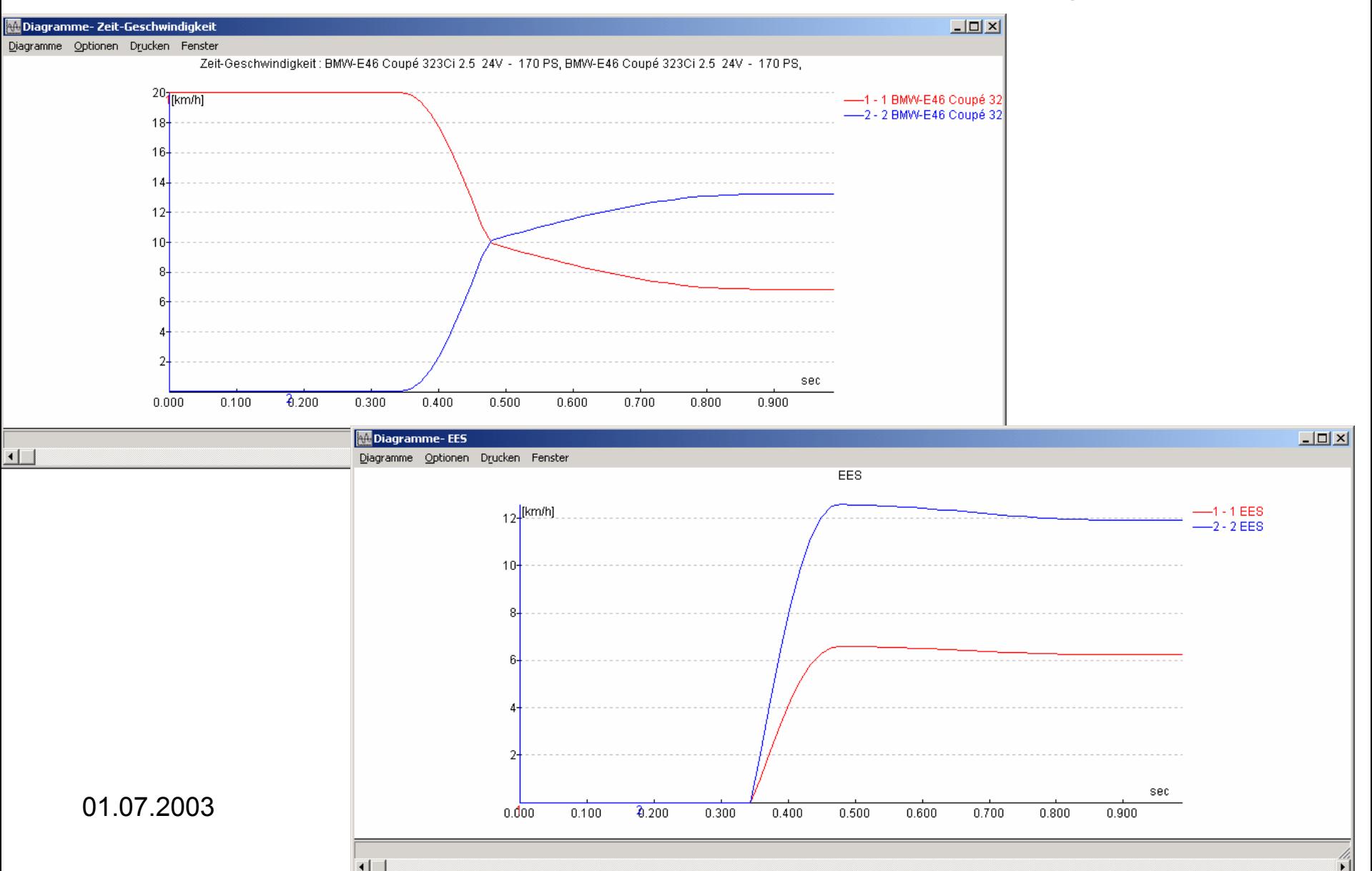

#### Heckanprall k=0, k=1, k=0.1

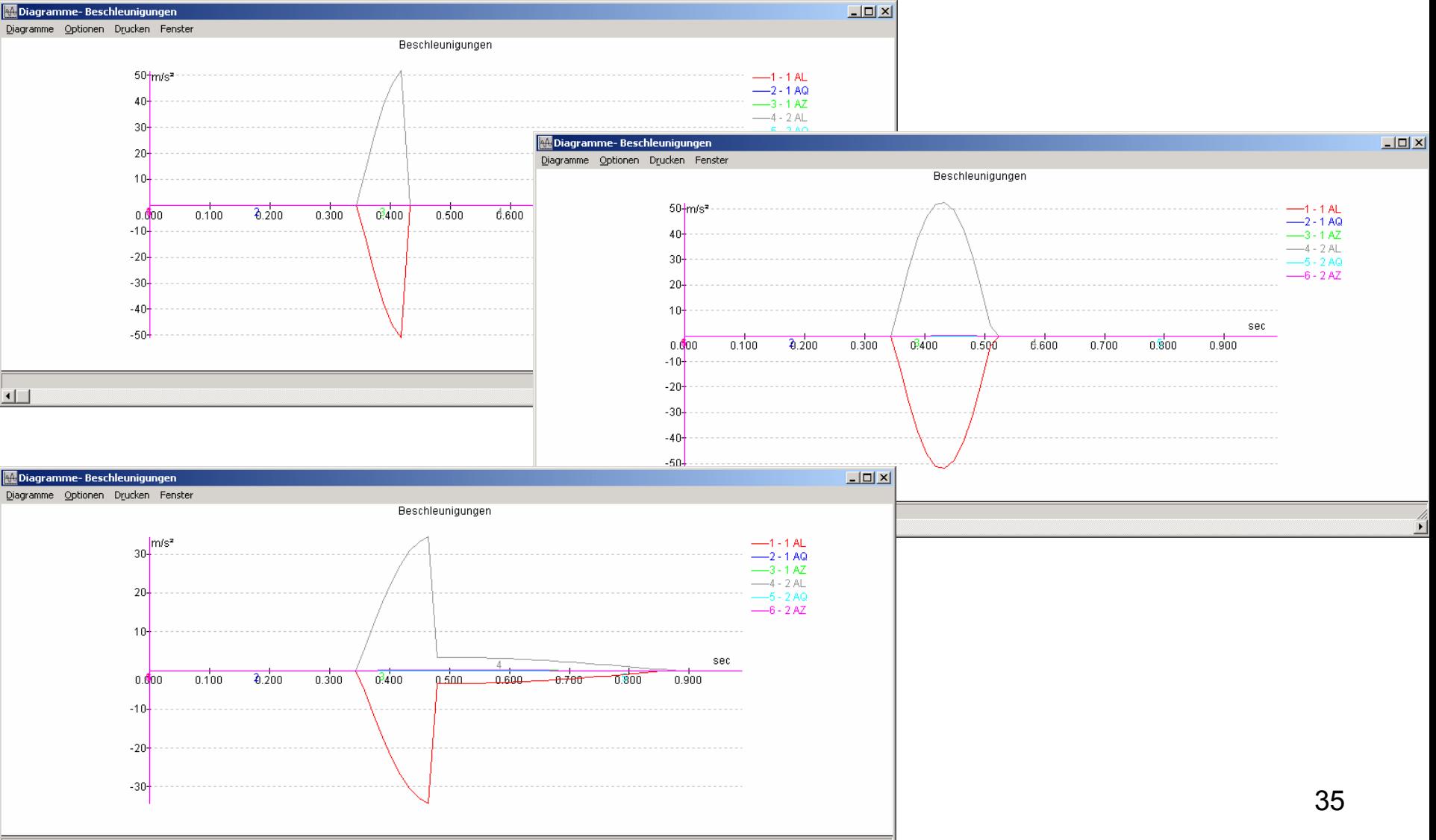

 $\overline{1}$ 

# Eingabewerte Kraftstoßmodell

- •Oberflächenreibung
- •Struktursteifigkeit
- Fahrzeuggeometrie
- •• Stoßpunkte werden automatisch berechnet
- •EES Aufteilung über Steifigkeitsparameter
- • Schwerpunktshöhen müssen vorgegeben werden (Stoßberechnung immer 3D)

# Bestimmung von Kraft/Weg Kennlinien

- konventionelle Crashtests:
	- –Anprall gegen starre Barriere
	- "Aufwendige" Versuche
	- –– nur Fahrzeug nimmt Deformationsenergie auf
	- –Messung der Fahrzeugbeschleunigungen
	- –– Berechnung der Kraft/Weg Kennlinie
	- –Versuchsdurchführung für Front/Heck einfach
	- Versuchsdurchführung für beliebige Anprallwinkel schwierig
	- –Fahrzeug muß rollfähig sein
	- 3<sup>3</sup> mehrere Versuche mit einem Fahrzeug meist nicht möglich

# Bestimmung von Kraft/Weg Kennlinien

- Crash Inversion:
	- –– Anprall einer "unendlich" schweren starren Barriere
	- –– nur Fahrzeug nimmt Deformationsenergie auf
	- –Messung der Fahrzeugbeschleunigungen
	- Berechnung der Kraft/Weg Kennlinie
	- – Versuchsdurchführung für beliebige Anprallwinkel möglich
	- –– geringe Anforderungen an Versuchsfahrzeug
	- –Versuchfahrzeug kann mehrfach verwendet werden
	- Parametervariation einfach möglich
	- Versuchsaufbau ist einfach

#### Crash Inversion

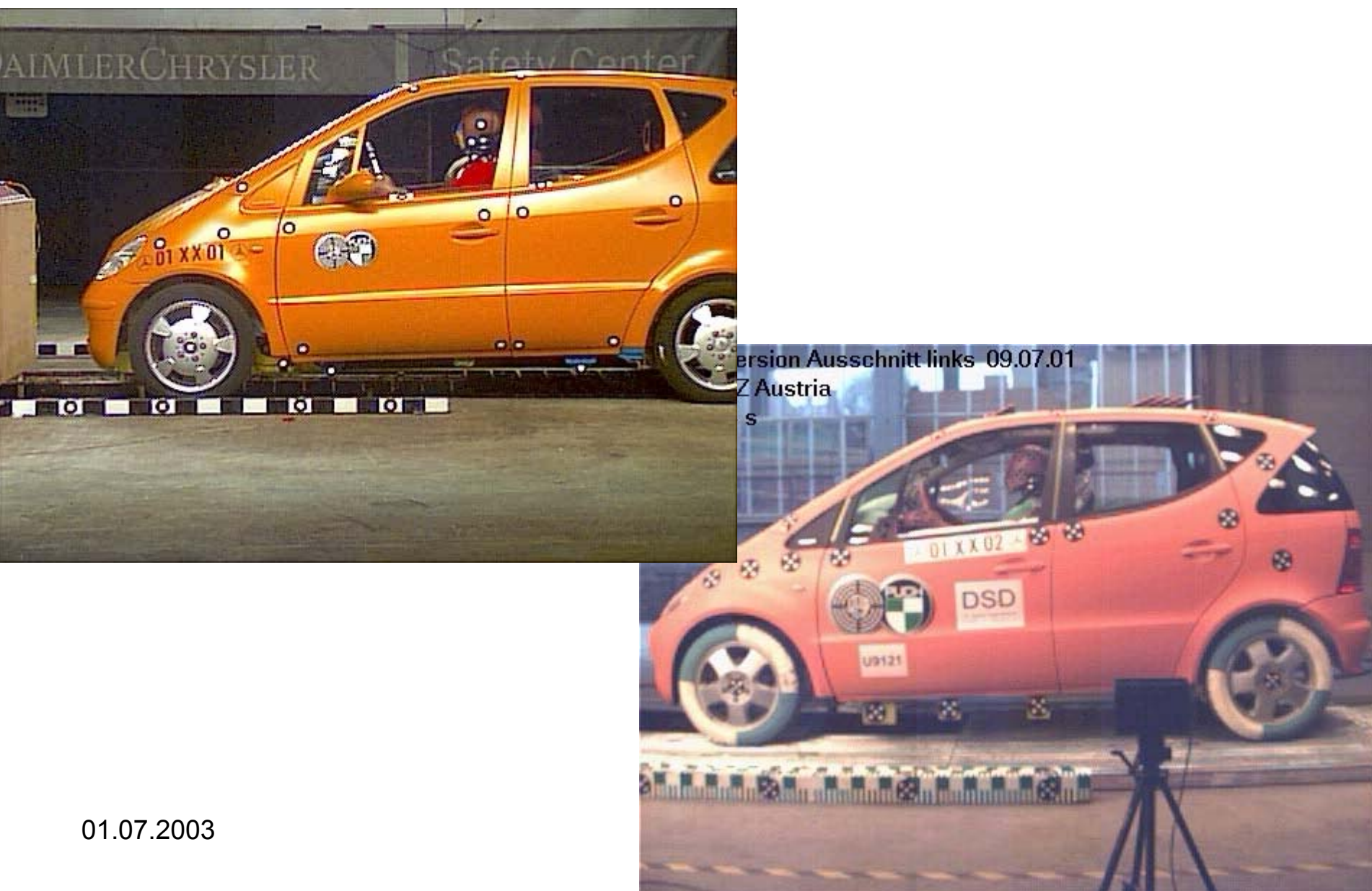

## Crash Inversion

#### vk=25 km/h

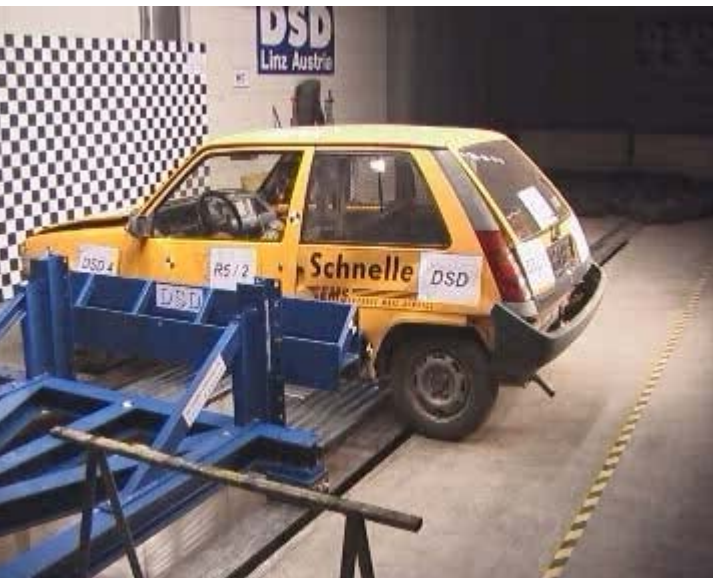

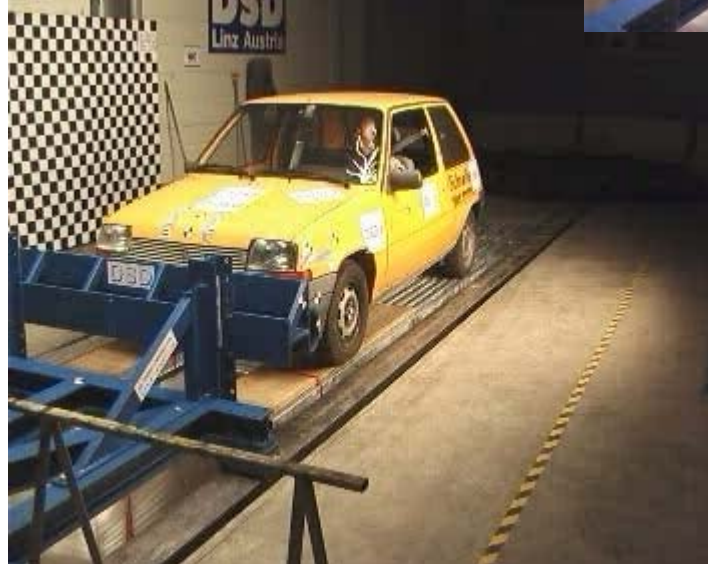

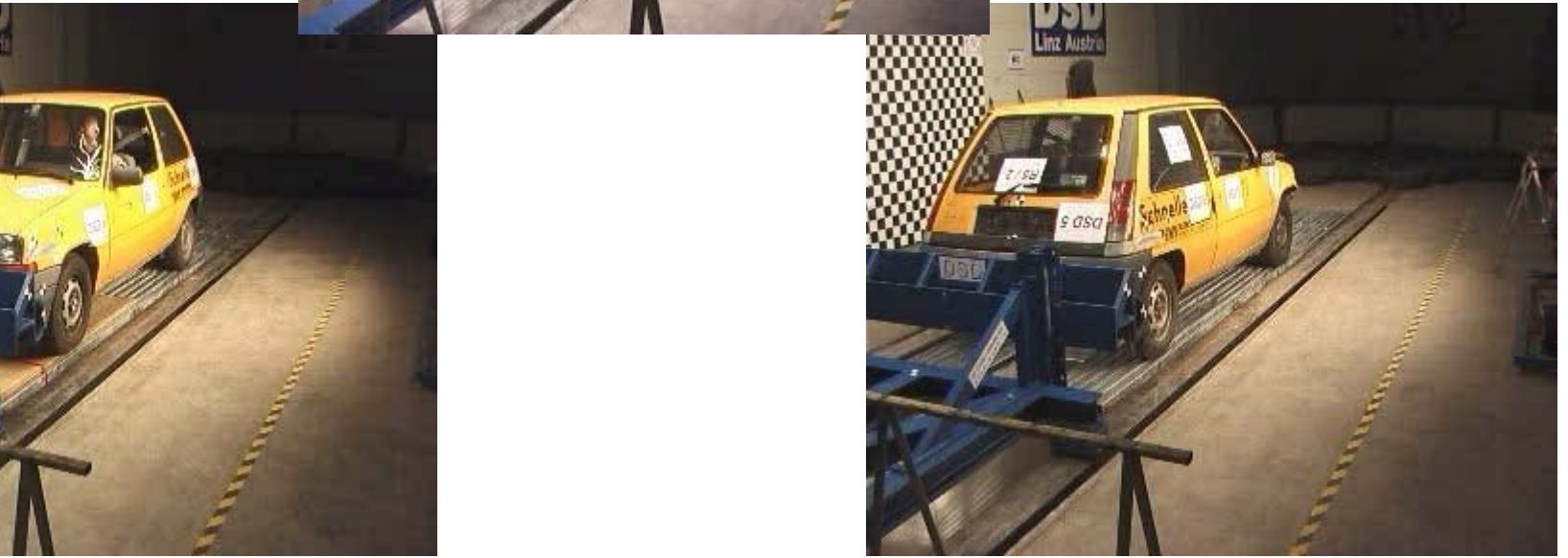

# Kraft/Weg Kennlinien

- Bestimmung über Versuche
- •Erstellung einer Steifigkeitsdatenbank
- • NHTSA Datenbank (2600 Tests)
	- 1600 Frontalkollisionen
	- 600 90-Grad Kollisionen
	- 200 Heck Kollisionen
- Diverse Versuche
	- –– Dekra, DSD, EVU, Euro NCAP

#### Versuchsdaten

Beschleunigungen – BMW 325 1990, 1995, 2002, 56.5 km/h

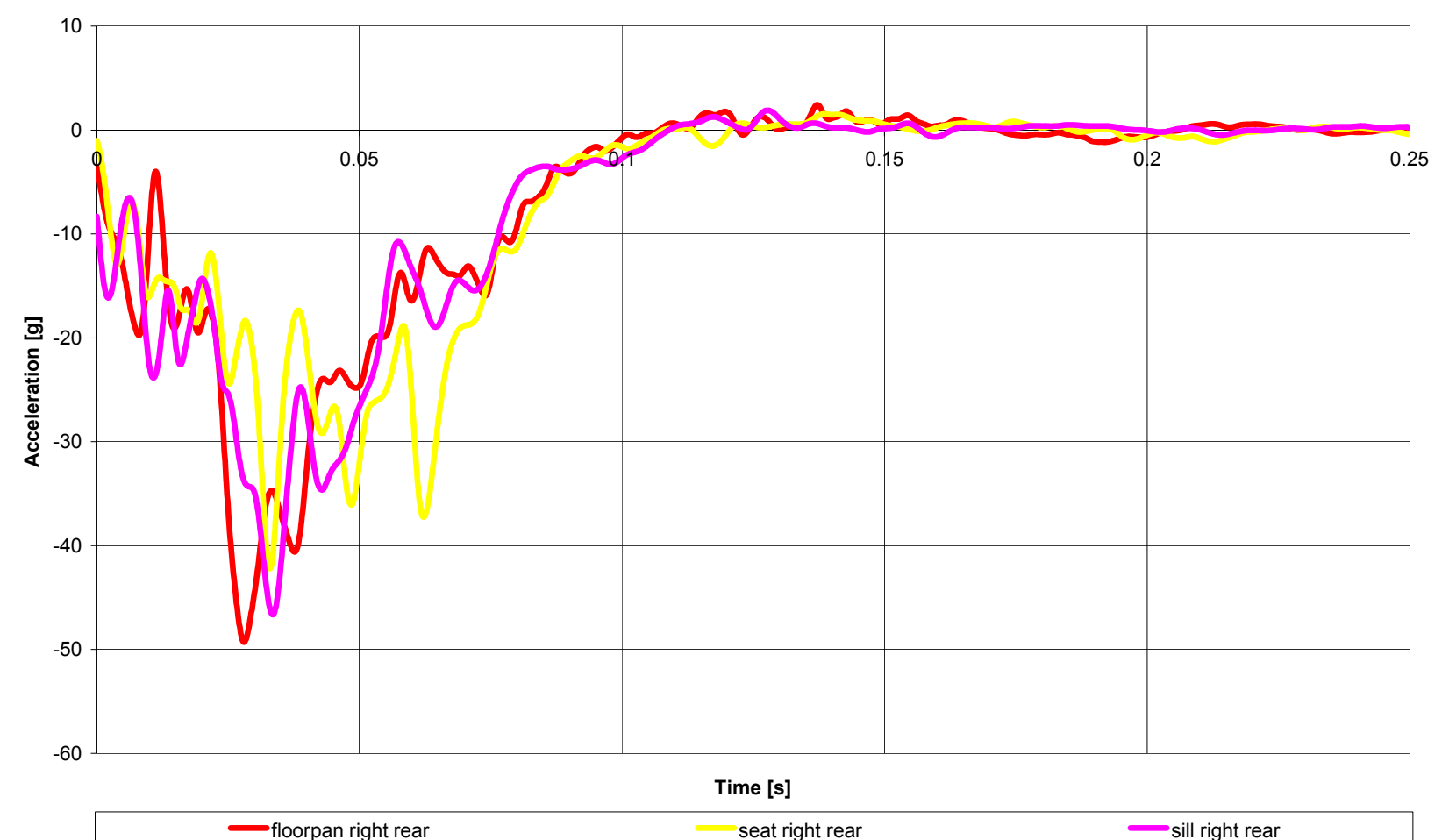

01.07.2003

# Versuchsdaten

#### Kraft / Weg Kennlinien

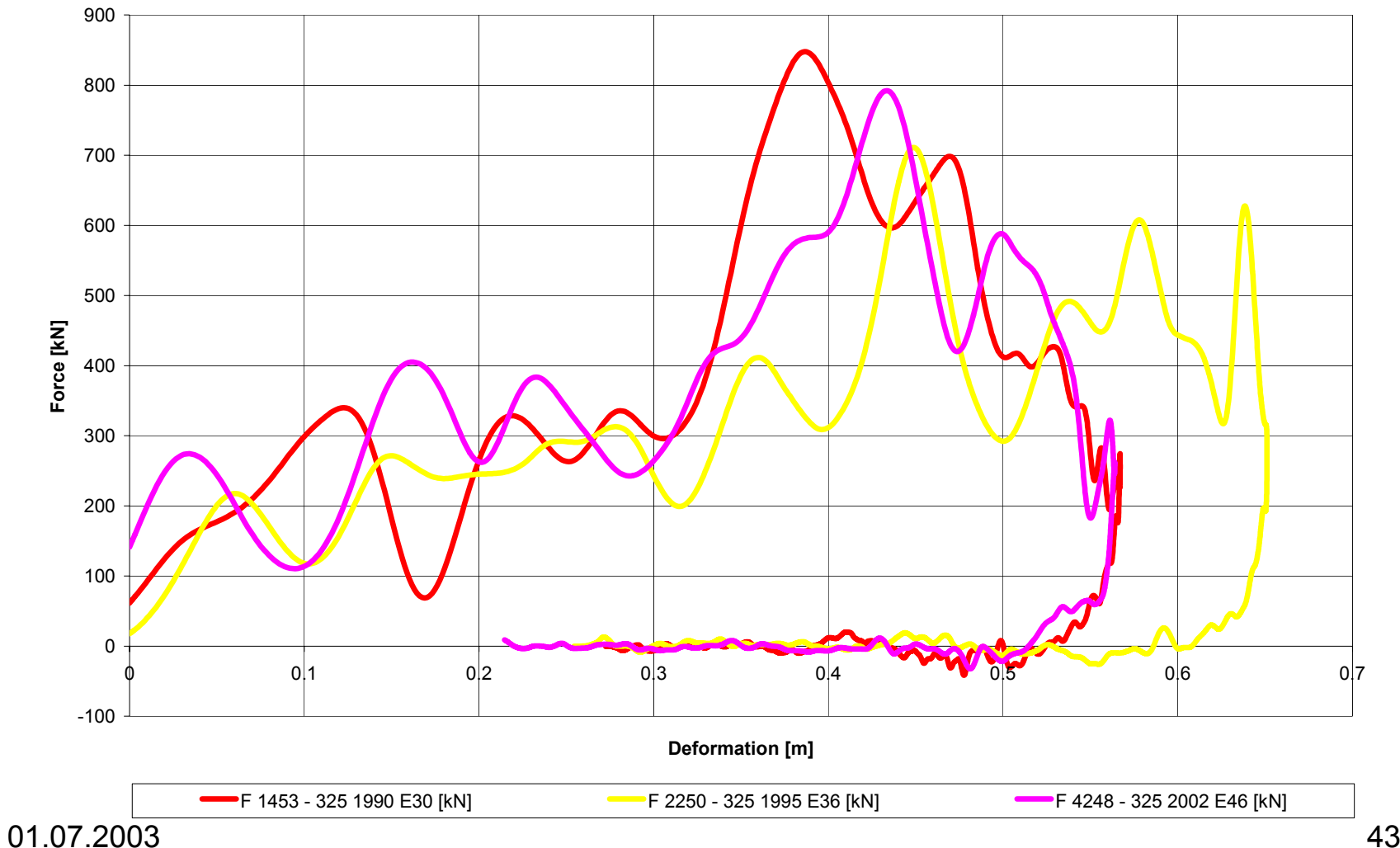

#### VersuchsdatenKraft / Weg Kennlinien – Renault R5 vk 25 km/h

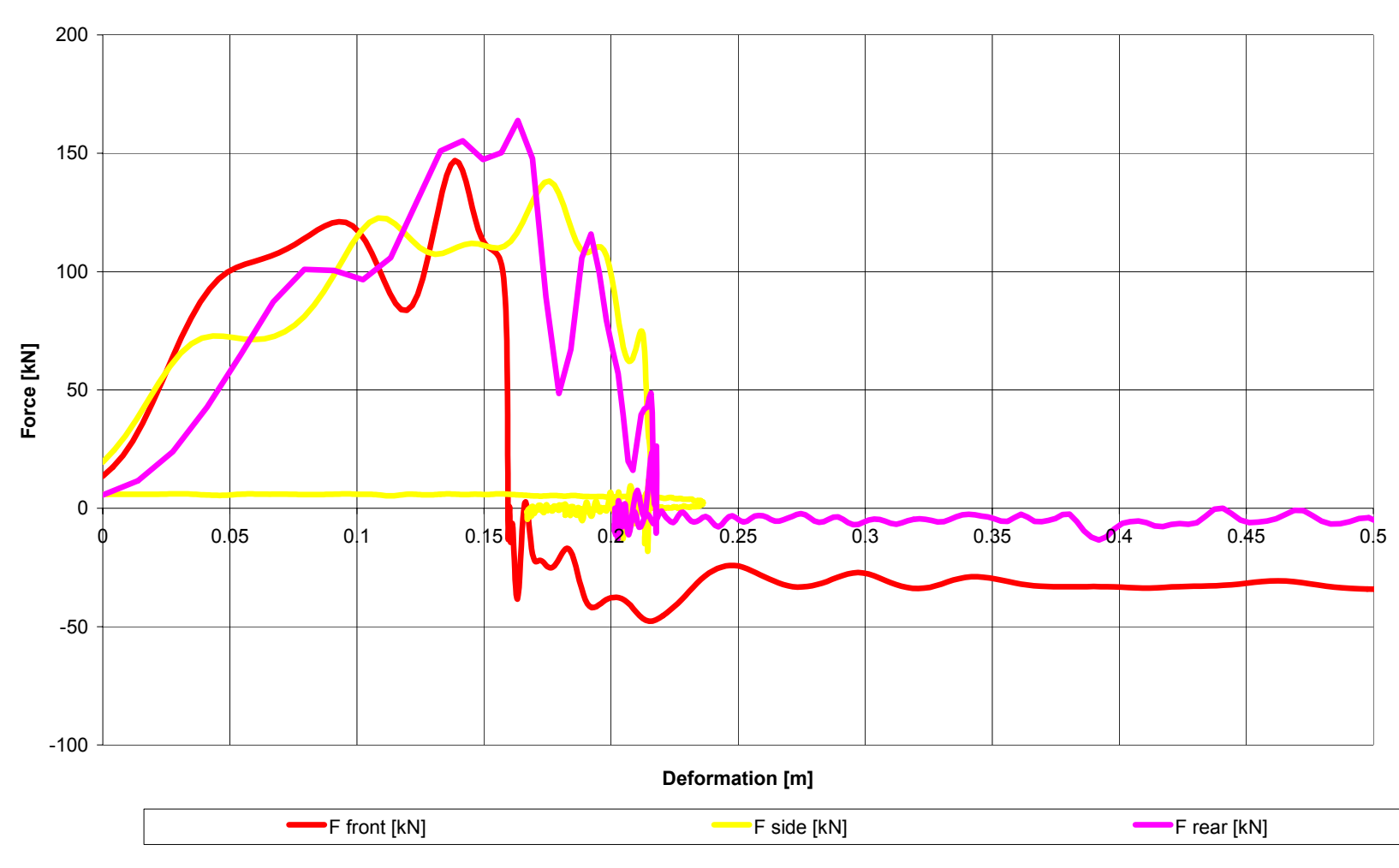

01.07.2003

# PC-CRASH Ergebniss Nr.1

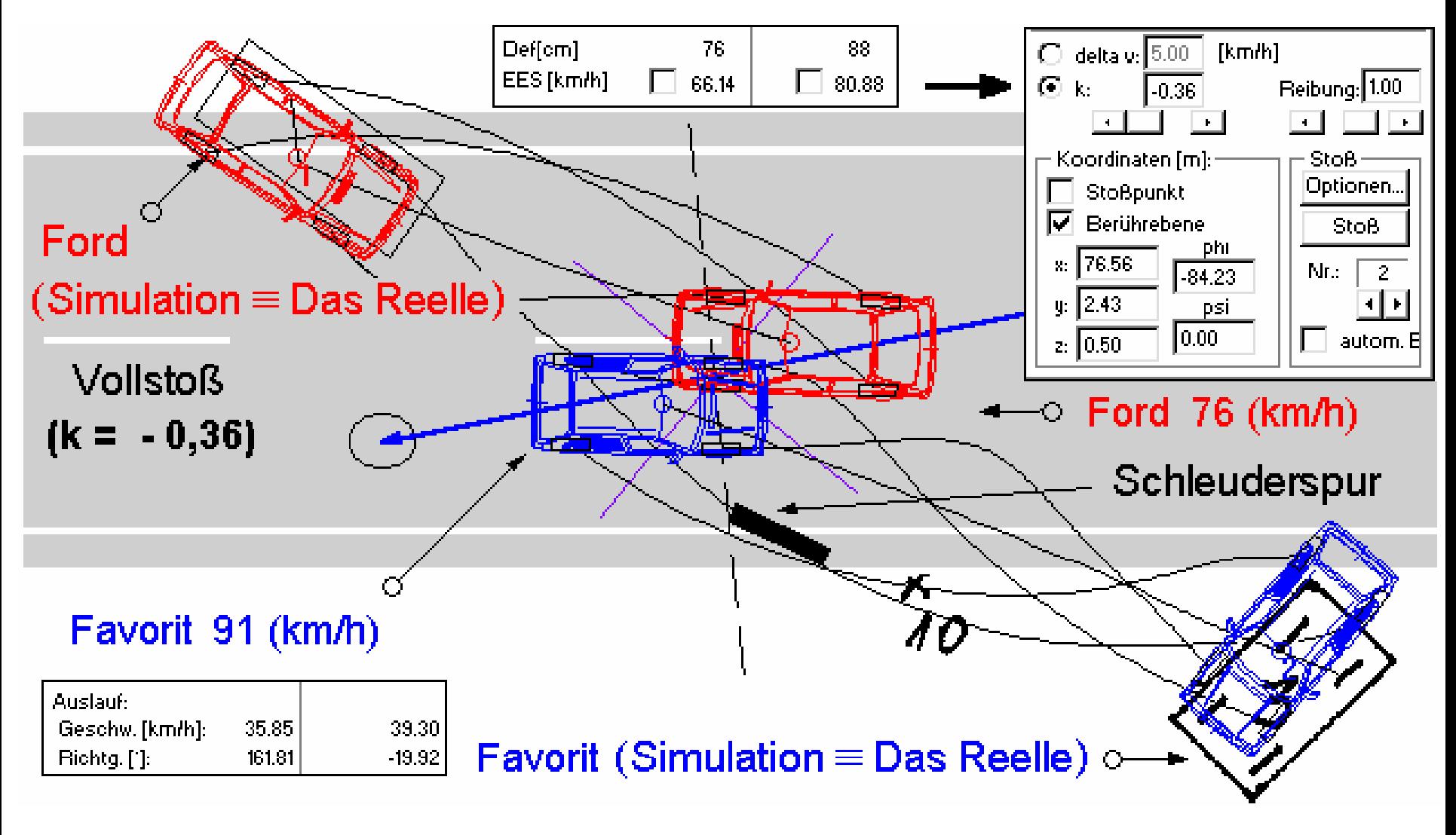

 $\sim$  15  $^{\circ}$  nach Dr..-Ing. Vlastik Rabek ( $\rm{t\bar{t}z}$ )

01.07.2003

# PC-CRASH Ergebniss Nr.2

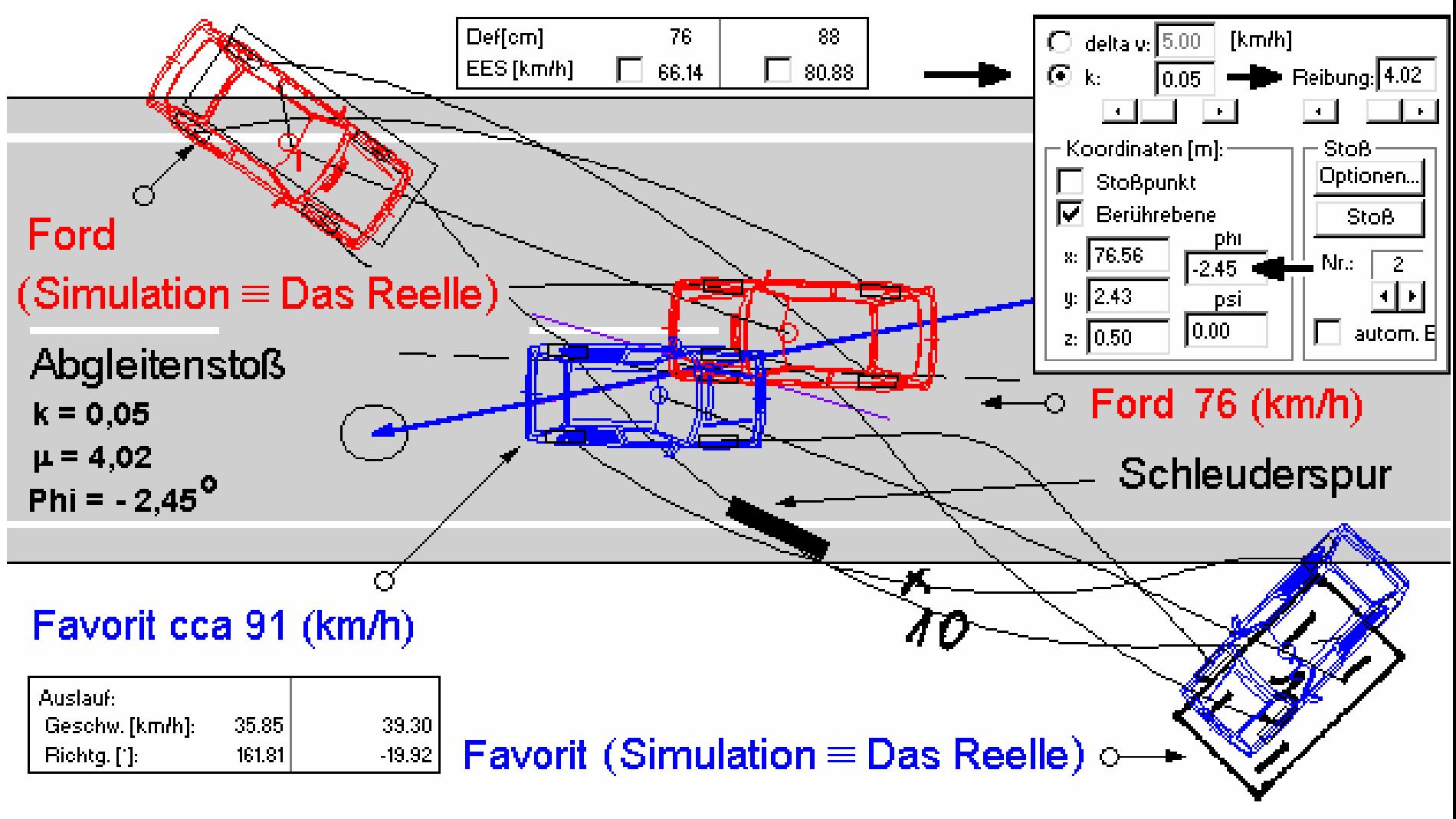

 $\mathsf d$ 3 nach Dr..-Ing. Vlastik Rabek ( $\mathsf{t}\mathfrak{L}$ 

### PC-CRASH

![](_page_46_Figure_1.jpeg)

#### PC-CRASH

 $t = -0.50 s$ v1=76.0 [km/h]<br>v2=91.0 [km/h]

![](_page_47_Figure_2.jpeg)